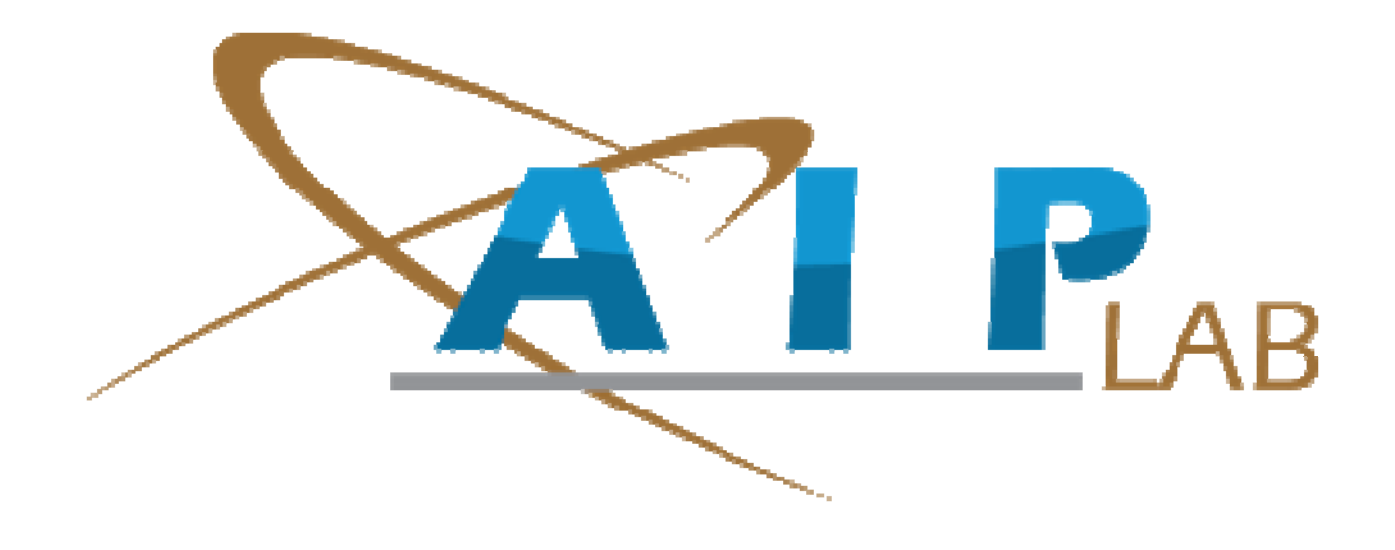

## **A MIMO Modeling Framework Using a Software Defined Radio Paradigm**

Angel Camelo Vasquez Advisor: Dr. Domingo Rodriguez University of Puerto Rico July 2012

Edited by D. Rodriguez – Sept. 2012

# **Outline**

- Motivation
- Objectives
- Background
- Methodology
- Design
- Implementation
- Testing
- Conclusions

### **Motivation**

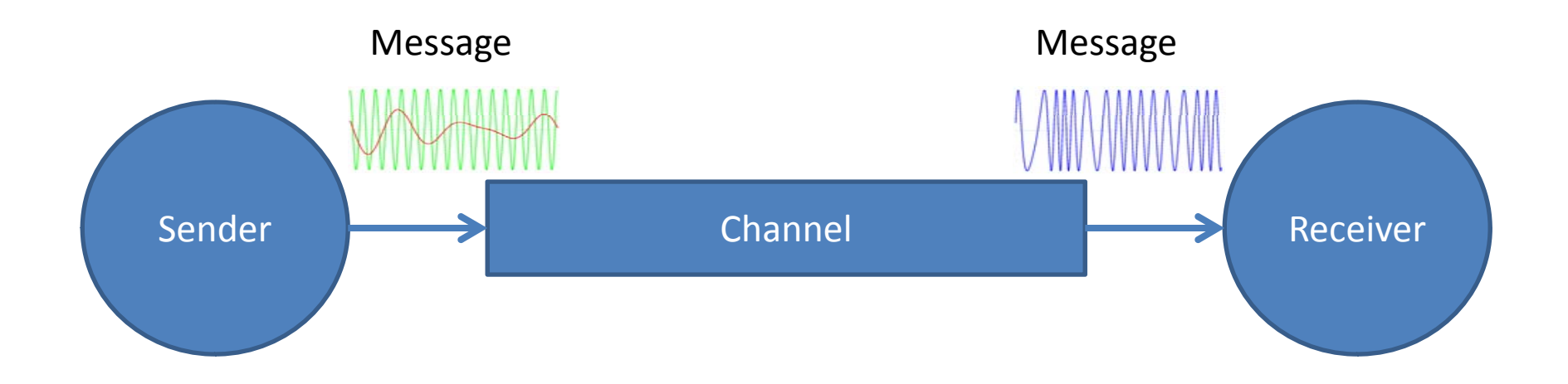

## **Motivation**

- Multiple Input Multiple Output (MIMO): use of multiple antennas, both, at transmitter and receiver.
	- MIMO is <sup>a</sup> trending technology into the signal communications realm.
	- –Actual implementations with 3GPP, WiMAX, WiFi.
- Software Defined Radio
	- –Radio implemented by means of software.
- Time‐frequency Representations

## **Objectives**

- Design, implement, and test a framework for MIMO channel monitoring and simulation
	- – Redesign the existent **SI**gnal **R**epresentation **LAB**oratory application software named **SIRLAB.**
	- –— Implement time-frequency Representations.
	- Provide <sup>a</sup> MIMO simulation.

## **Background**

- Communications
- Software Defined Radio
- Time-Frequency Representations

## **Communications**

- Communications
	- – $-$  Send multiple symbols with different antennas.
	- – The signal is modified by the channel and possibly reflected by several scatterers.
	- Multiple copies of the signal may be received and processed.

### **Communications Channel**

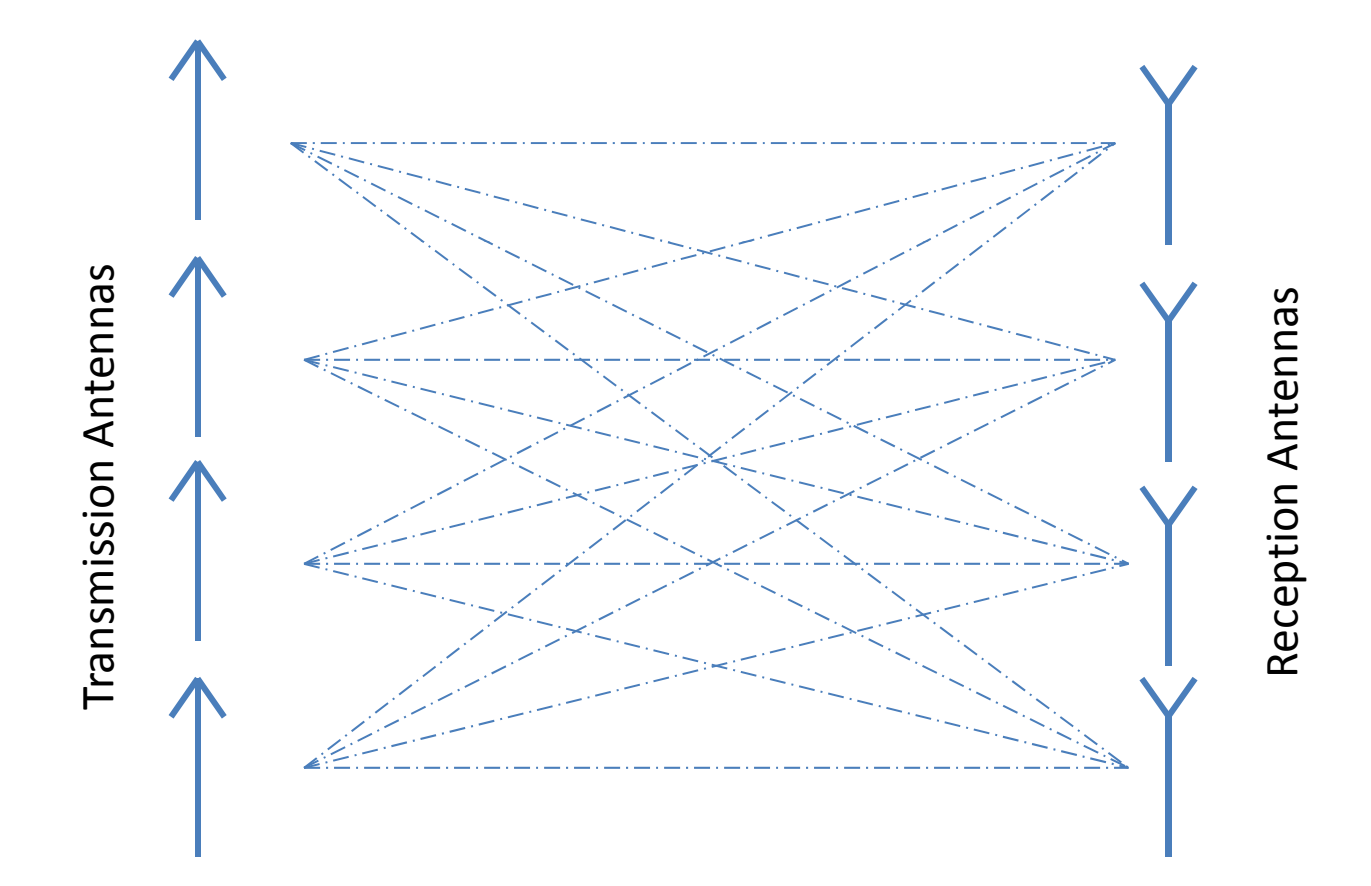

## **Software Defined Radio**

- Like traditional radio
	- – $-$  It does what a typical radio does.
- Unlike traditional radio
	- – $-$  Several components have been implemented computationally.
- Software can perform jobs that before were done by hardware.
- Extending the software towards the antenna

### **Traditional Radio**

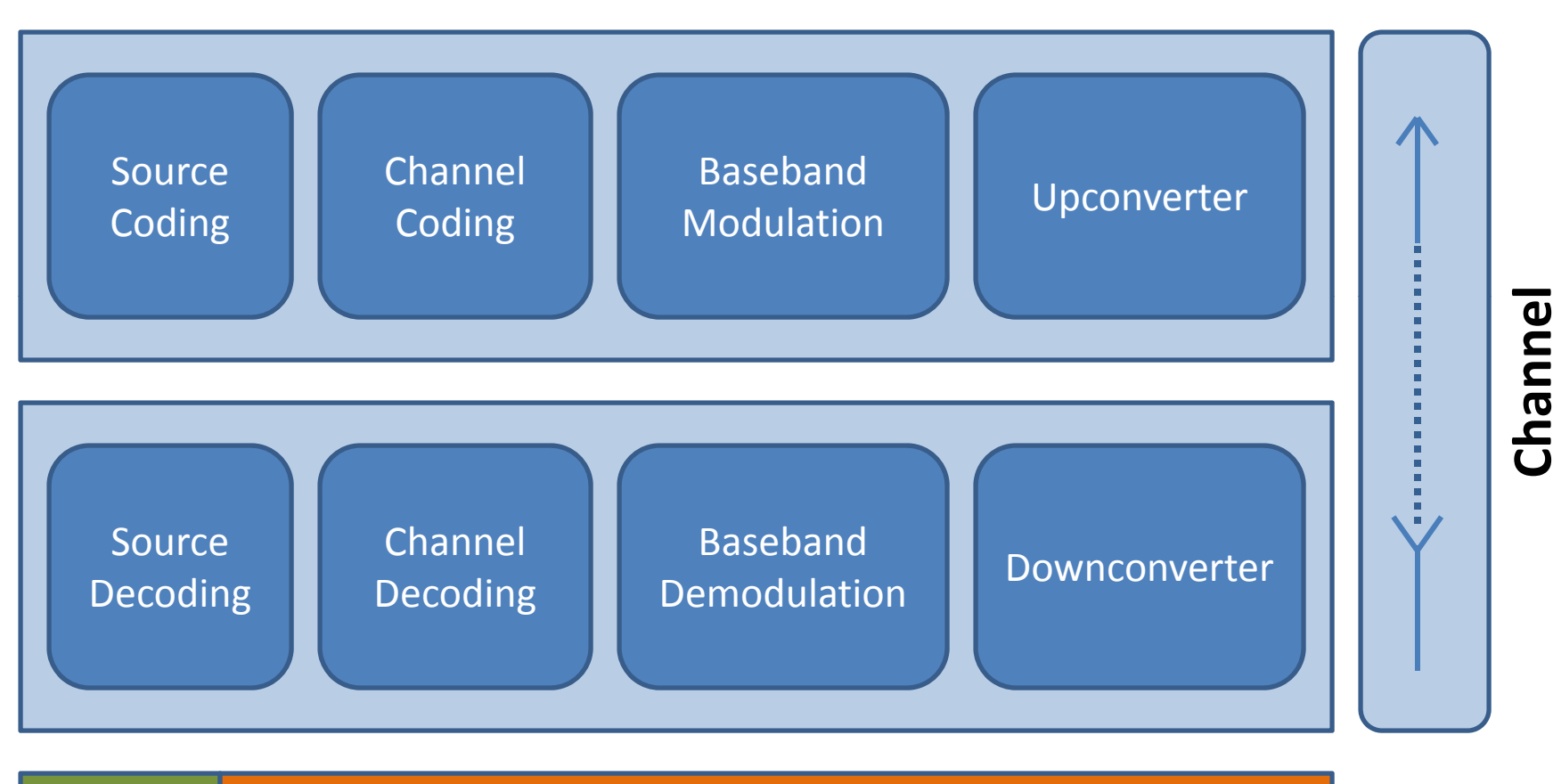

Software

Hardware

Traditional Radio Paradigm

### **Software Defined Radio**

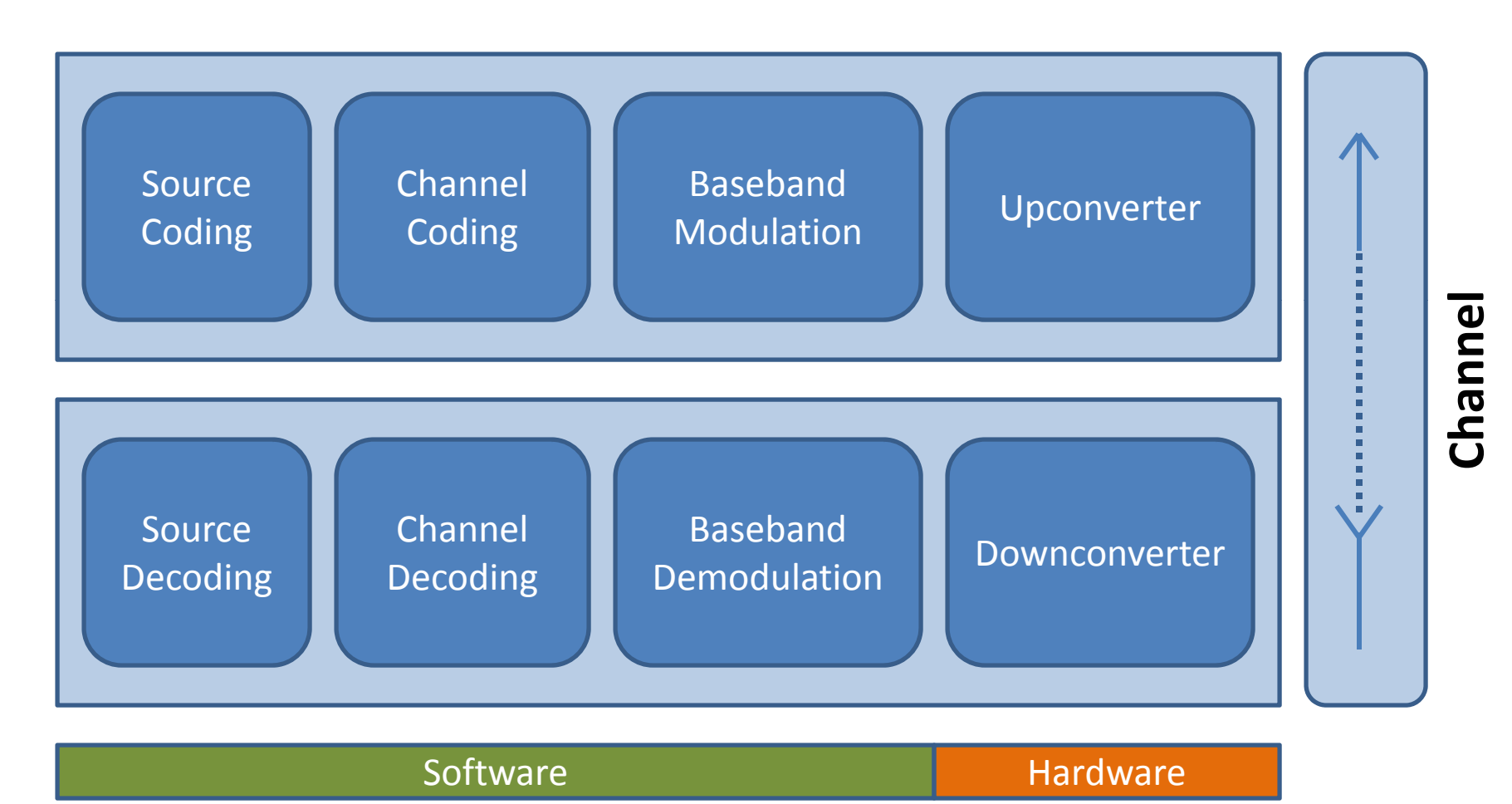

**SDR** Paradigm

## **Software Defined Radio Tools**

- SoRa, by Microsoft
- · Simulink, by MATLAB
- · GNUradio, as an Open Source

#### **Software Defined Radio Implementation**

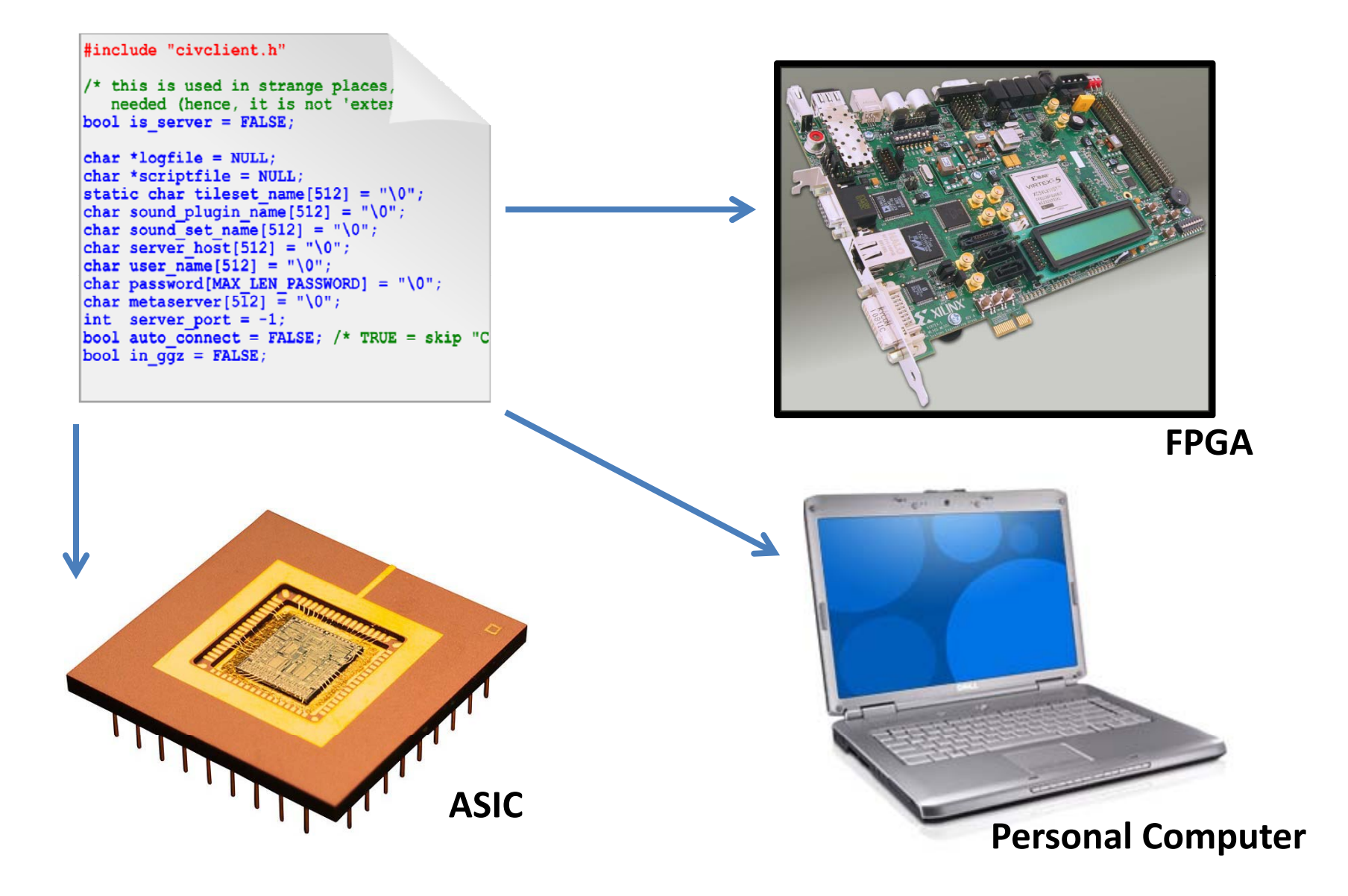

## **Software Defined RadioImplementation**

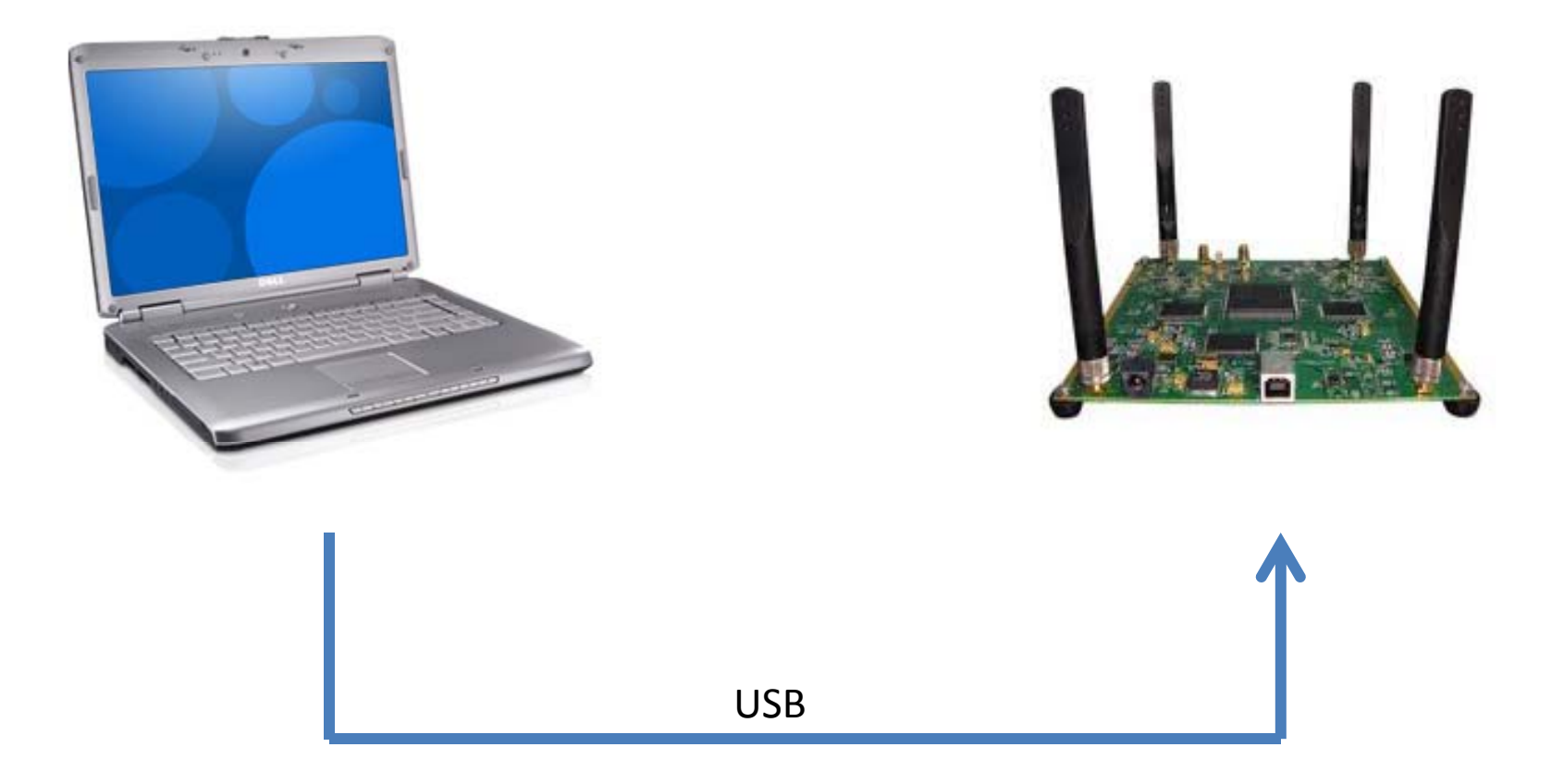

**Personal Computer**

# **Time‐Frequency Representations**

- Techniques and methods
- Signals whose characteristics are changing with time
- Allow to extract additional information
- High computational requirements

## **Time-Frequency Representations**

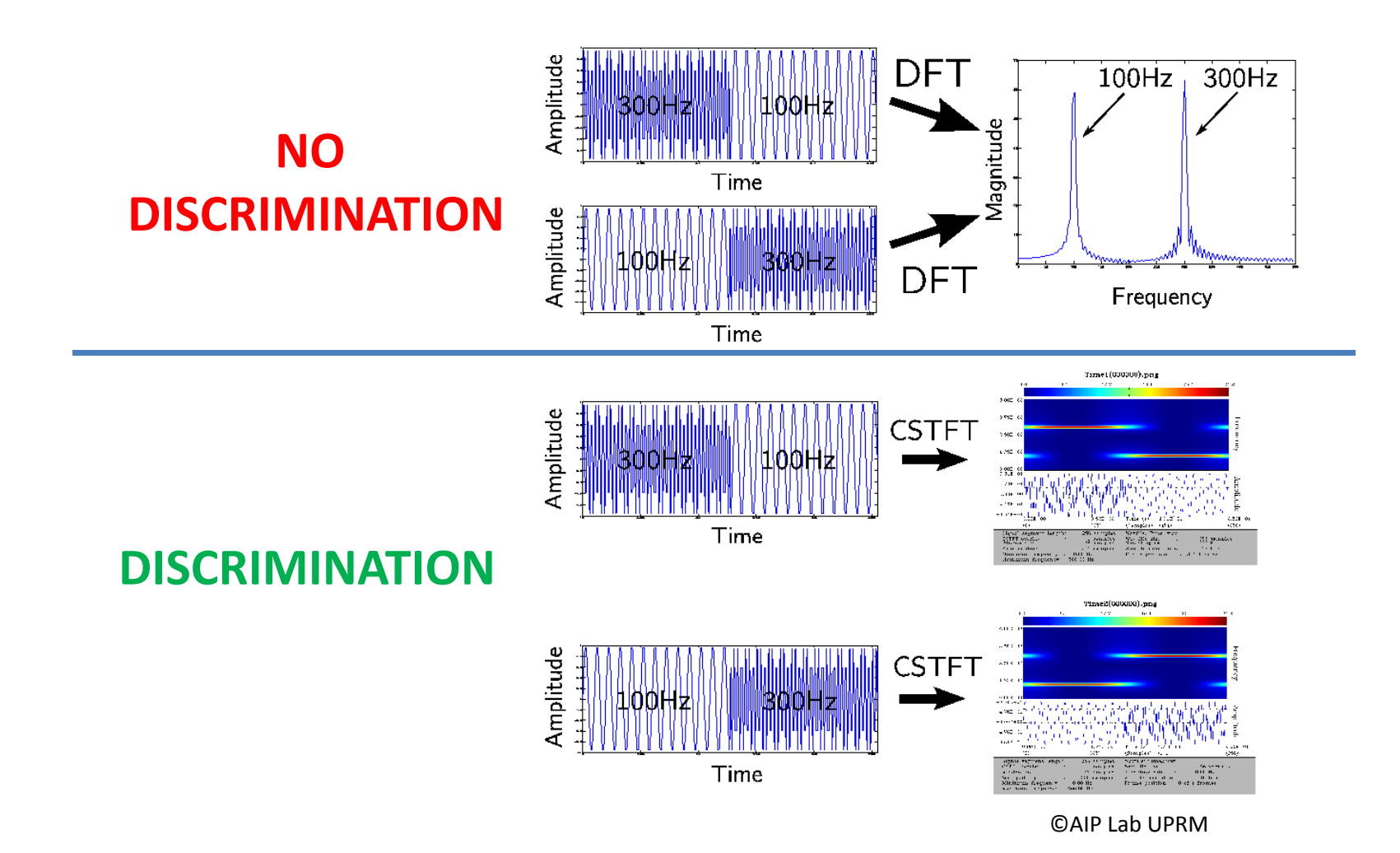

# **Methodology**

- Available tools
	- $-$  SIRLAB, by the AIP Lab
	- –GNUradio, as an Open Source
- Preliminary Results
	- SIRLAB Parallelization
	- –User Integration: webSIRLAB, SIRDroid
- Framework for MIMO channel monitoring and simulation
	- Design
	- $-$  Implementation
	- –— Testing

#### **SIRLAB on a NetSig Node Processor**

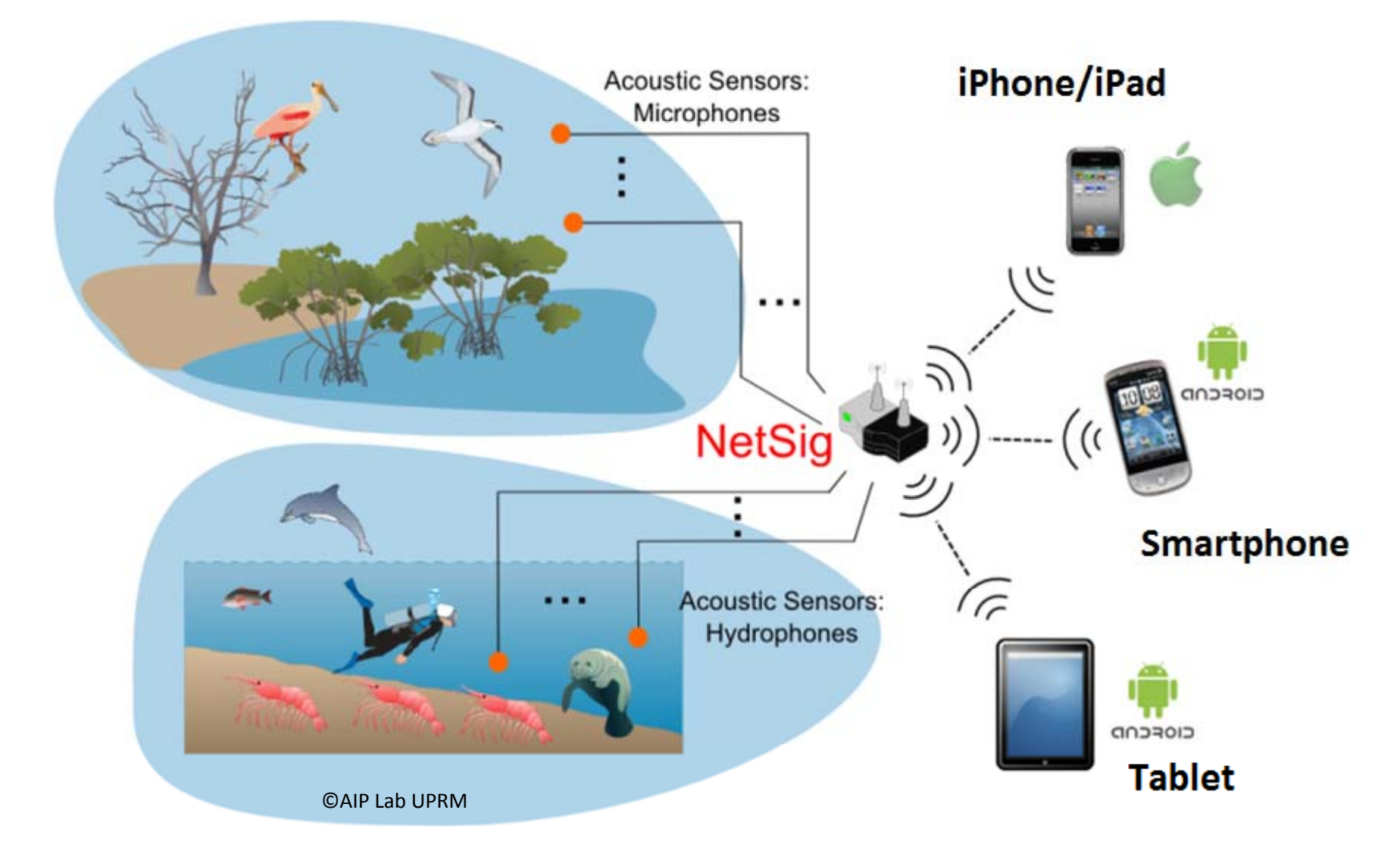

## **SIRLAB**

SIRLAB: A Tool for Research and Education

- **SIRLAB: SIgnal Representation LAB**oratory
- $\bullet$ Open‐Source Framework Developed at the AIP Lab
- •● Research Tool for Time-Frequency Analysis
- **Educational Tool for Signal Representation**
- •**•** Based on **OpenCV** and FFTW Software Libraries
- Uses <u>R. Tolimieri's Theory on Time-Freq. Repres.</u>
- •**Input Format:** WAV File
- •**Language Written:** C/C++
- **Speed Up Time:** 20+ Times Faster than Most Known MATLAB‐based Time‐Frequency Tools
- Known Time‐Frequency (T‐F) Toolboxes
	- http://tftb.nongnu.org (TFTB)
		- Developed by *Rice Univ.:* http://dsp rice edu/ http://dsp.rice.edu/& *CN Recherche Scientifique*: http://www.cnrs.fr/
	- http://espace.library.uq.edu.au/view/UQ:211321
		- **T‐F Signal Analysis (TFSA) Matlab Toolbox v.5.5**
		- Developed by *Univ. of Queensland: uq edu au/ uq.edu.au/*
	- http://www.mathworks.com/matlabcentral
		- **DiscreteTFDs – T‐F Signal Analysis Software**
		- Developed by *Jeff O'Neill: jco8@cornell.edu*

#### SIRLAB: Running on a **NetSig Node**

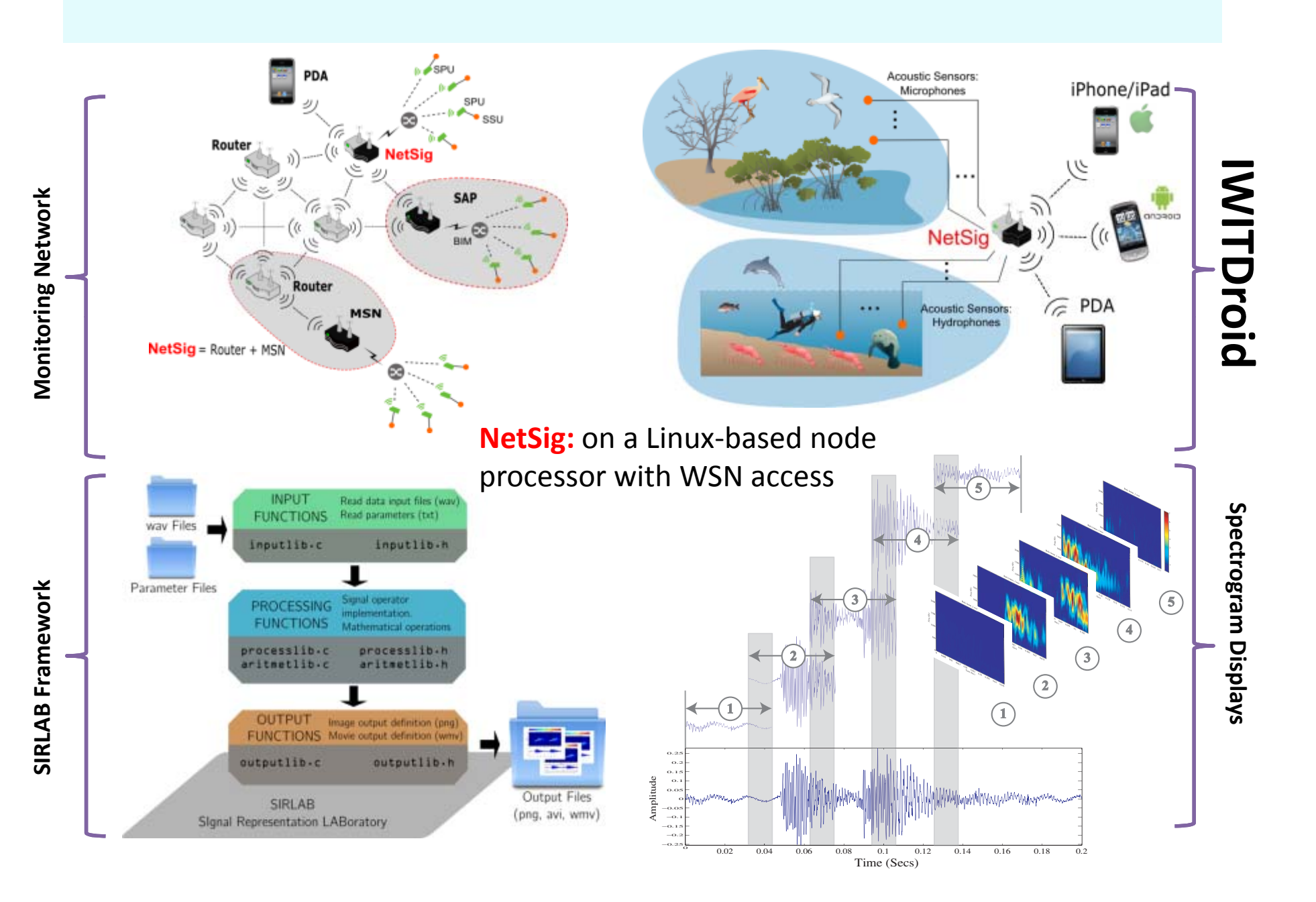

### **SIRLAB Architecture**

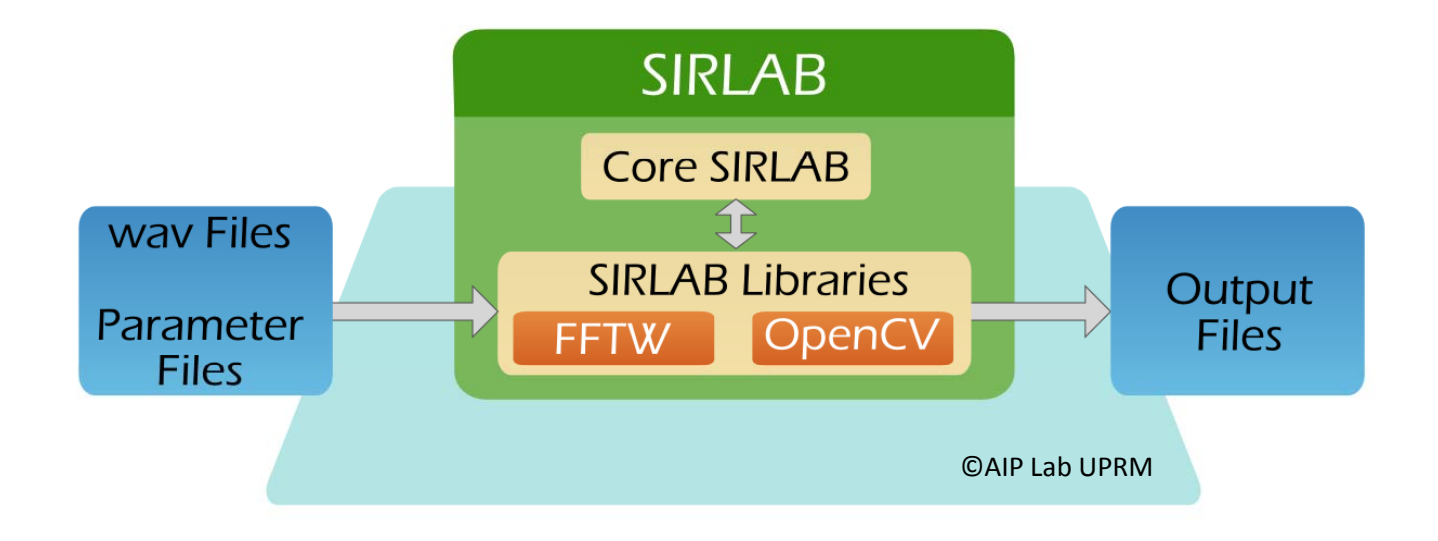

### SIRLAB Frame Example

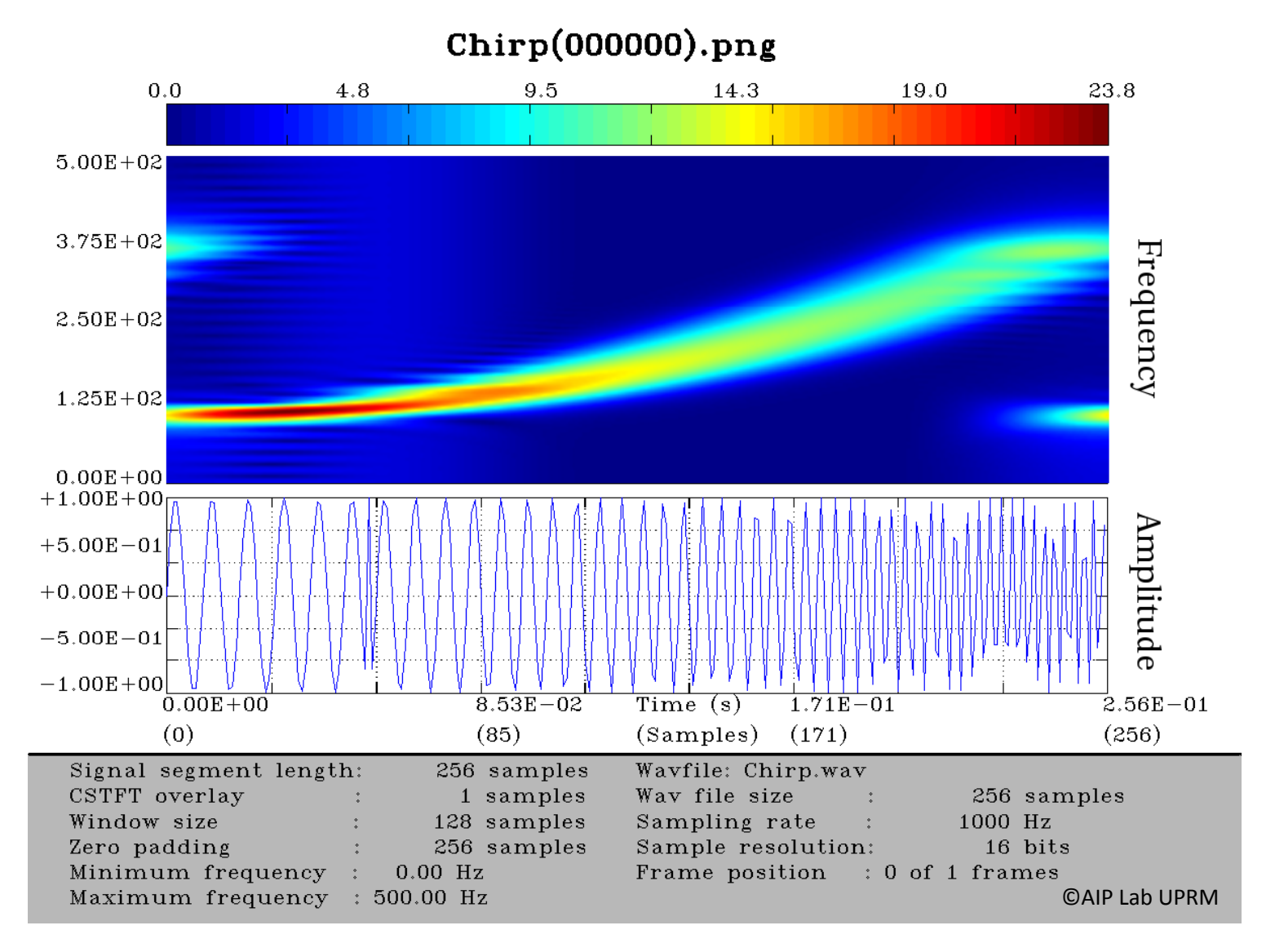

#### **SIRLAB's Standard Output**

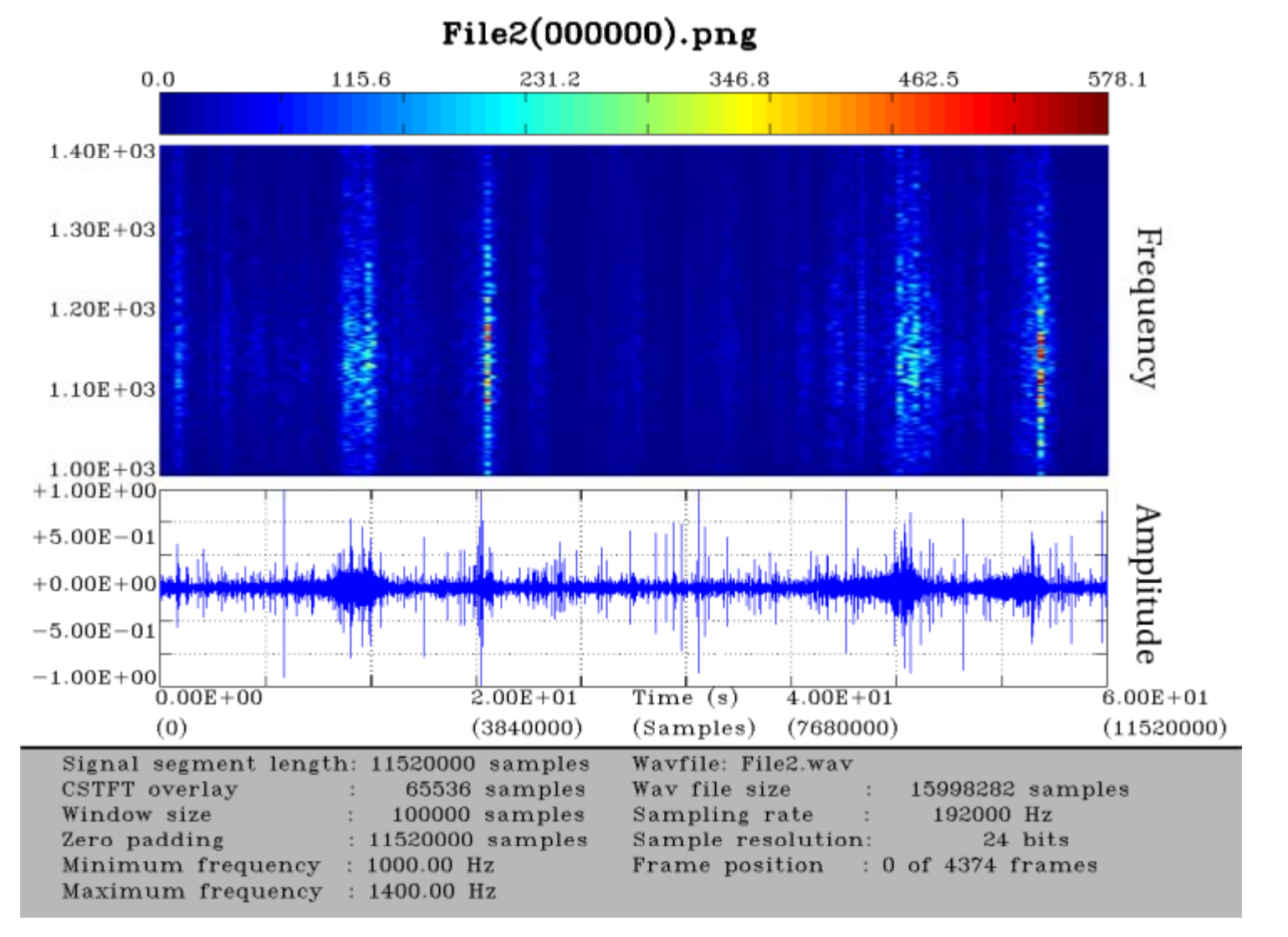

Sea waves...

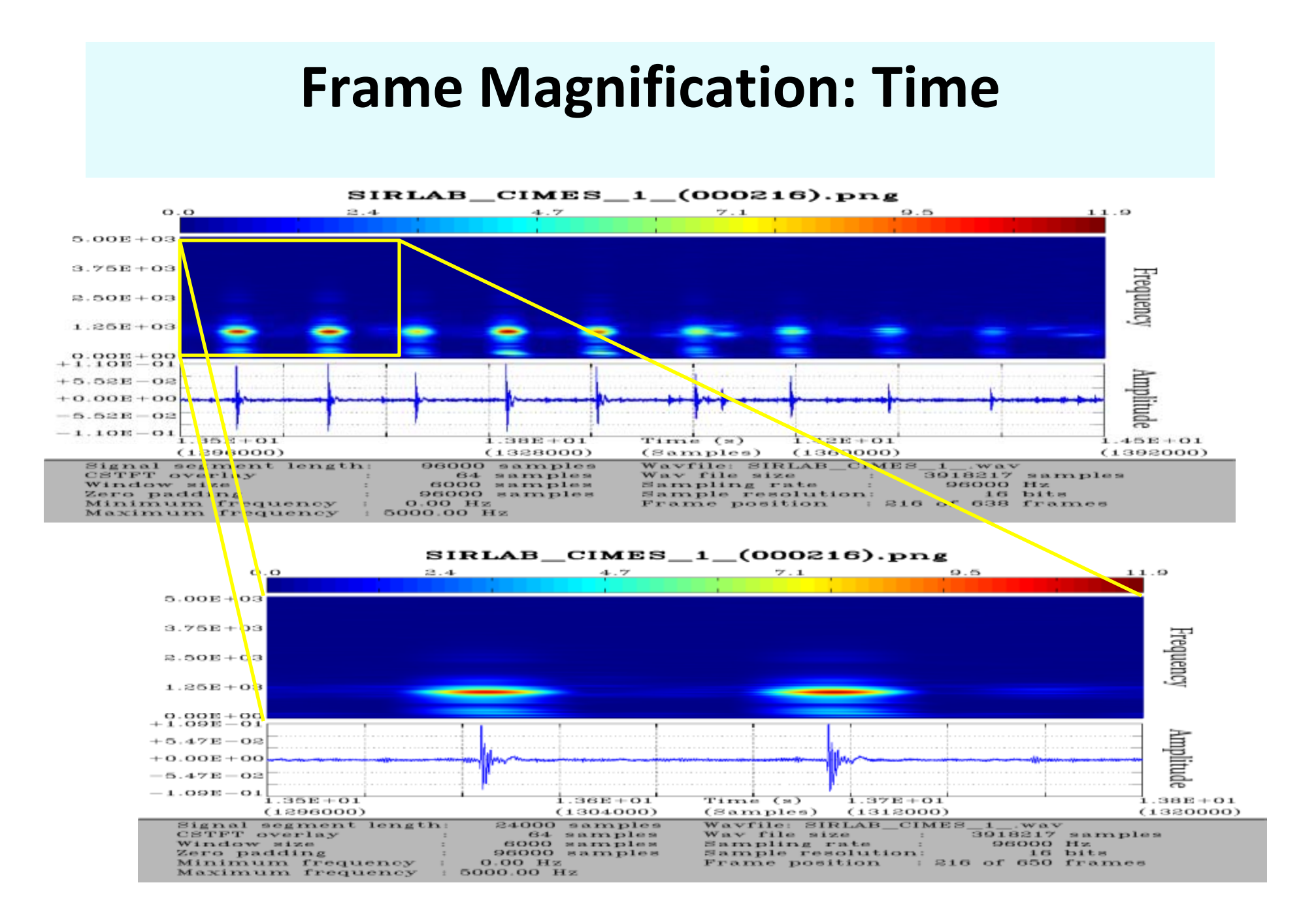

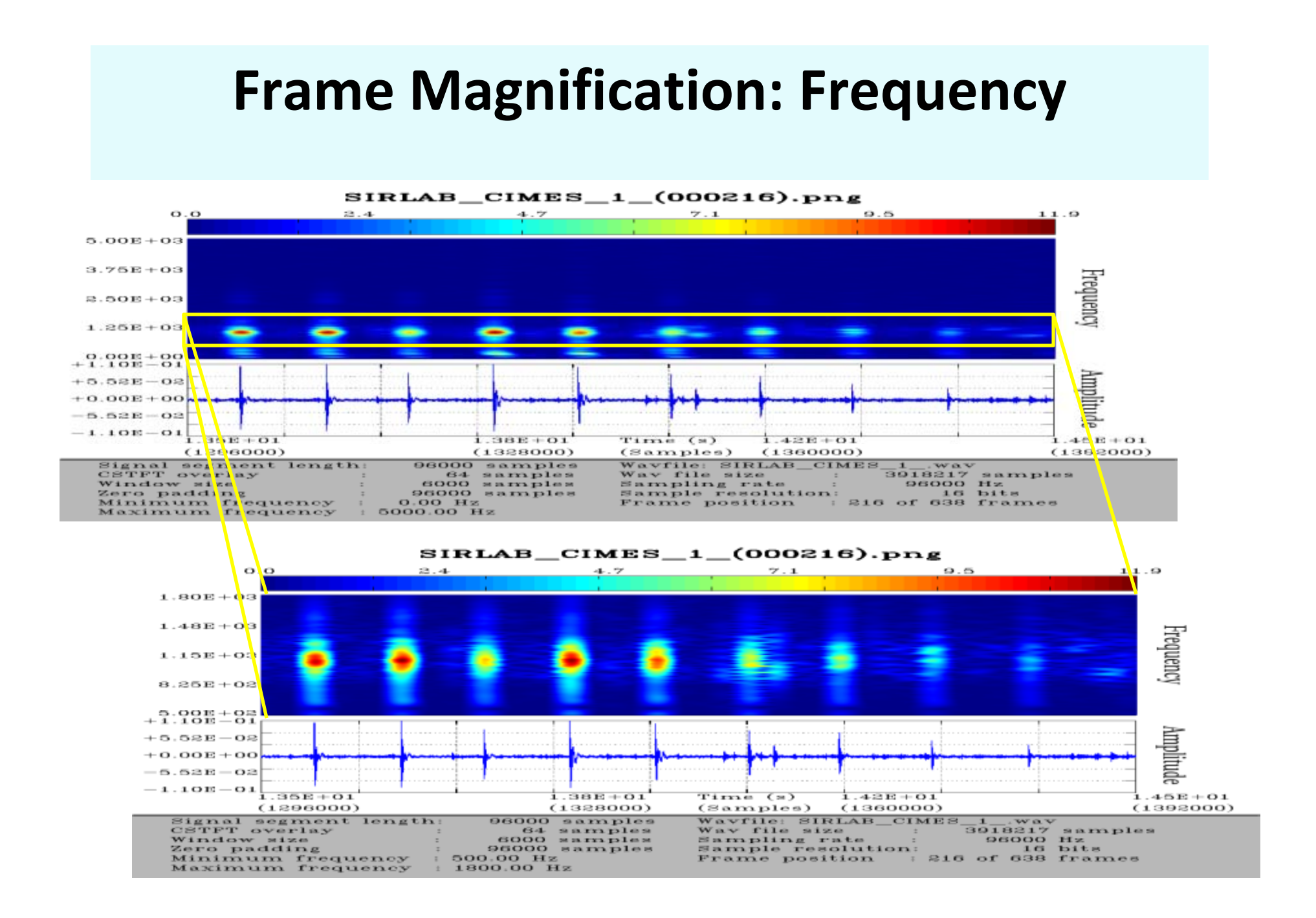

#### **Frame Magnification: Time & Frequency** $SIRLAB_CIMES_1_000216).$ png  $\mathcal{V}$  . 1.  $O. O$  $23.4$  $4.7$  $9.5$  $11.9$  $5.00E + 03$  $3.75E + 03$ Frequency  $2.50E + 03$  $1.26E + 03$  $-9.998 + 99$ Amplitude

Time (s)

 $1.38E + 01$ 

 $(1328000)$ 

 $+5.58E - 08$  $+0.00E + 00$  $-5.52E - 02$  $-1.10E - 01$ 

 $1.30B + 0.1$ 

 $(1)$ 308000)

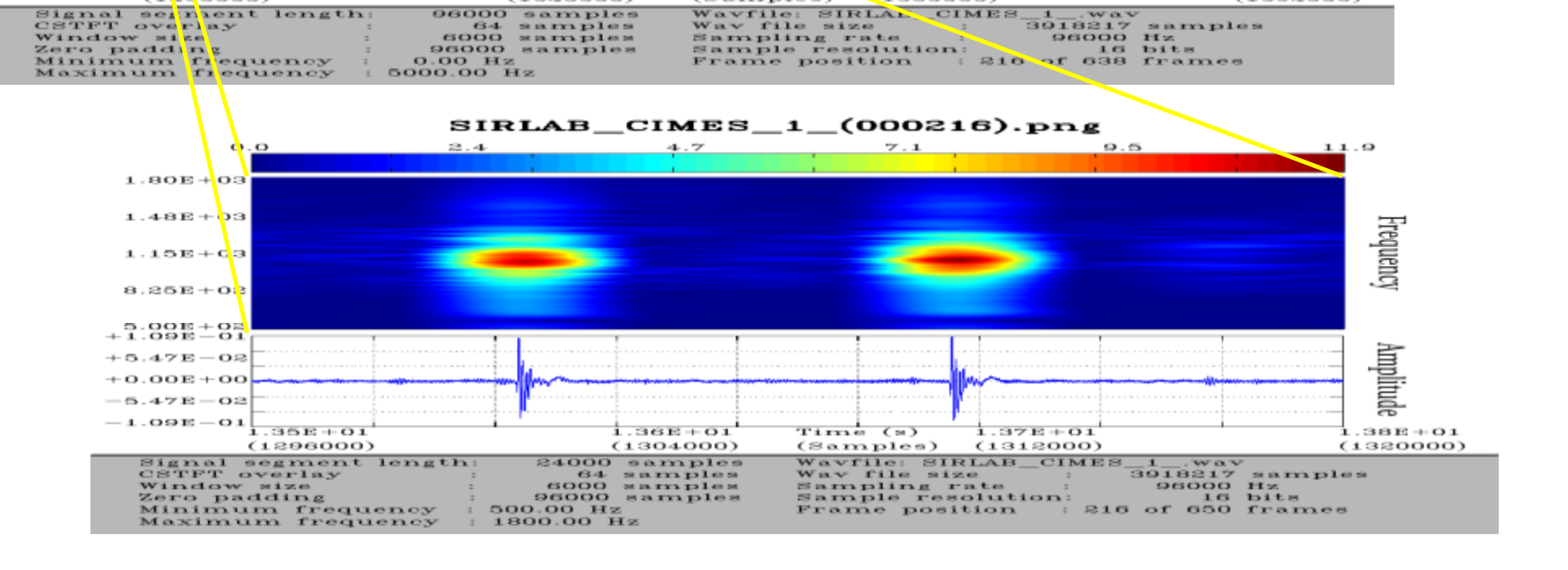

 $1.42E + 01$ 

 $(samples)$  (1360000)

 $-45E + 01$ 

 $(1392000)$ 

## **SIRLAB Challenges**

- Parallelization Into Multiple Cores
- Improve the User Experience
	- $-$  Minimum Installation Effort
	- –User Friendly Interaction
- Client Server Architecture
- Integration with Mobile Devices

## **webSIRLAB**

- Web Interface for SIRLAB
- Client Server Architecture
- Flexible Parameter Selection
- Easy Signal Submission for Processing at Server
- Friendly Display for Results
- Minimum Installation Effort
	- –Modern **html5** web browser is required.

## **webSIRLAB s' User Interface**

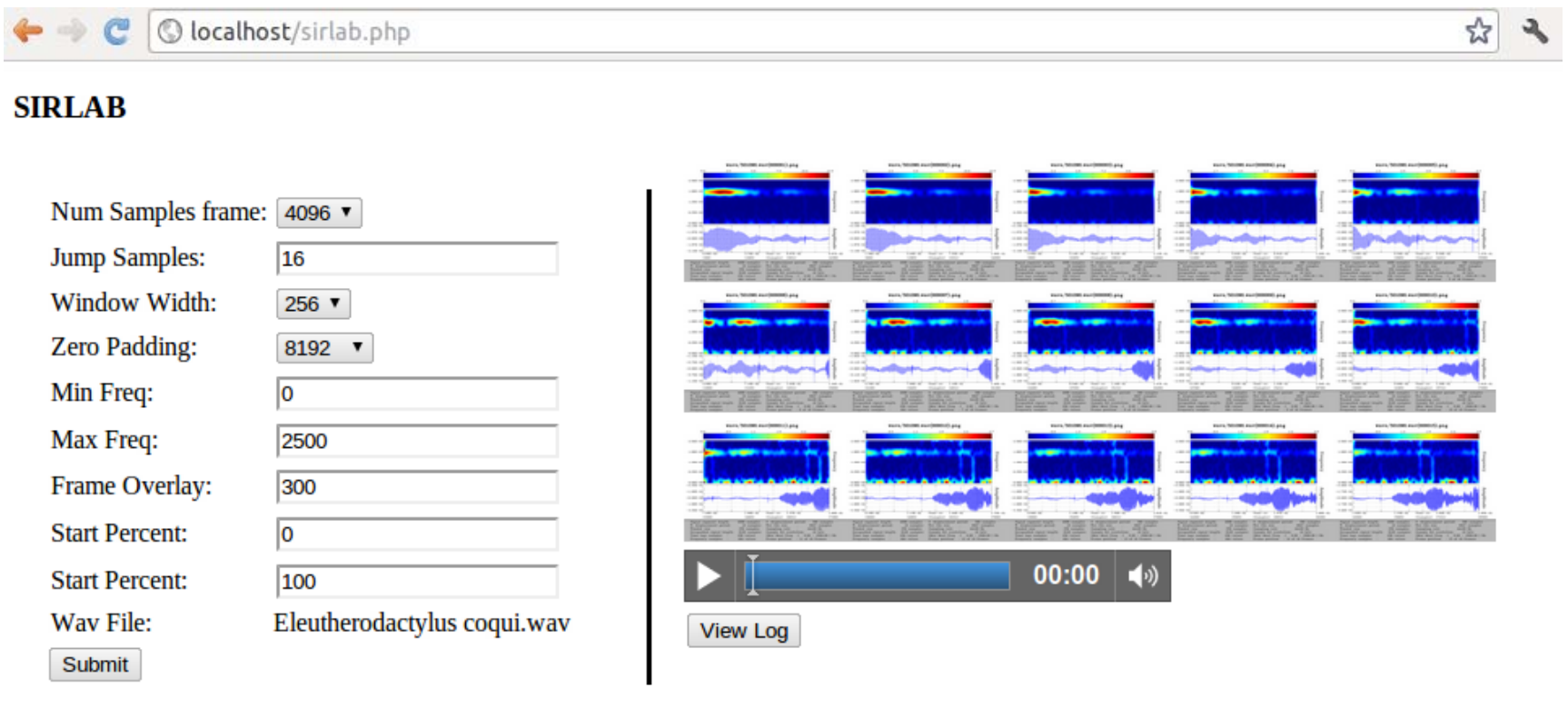

### webSIRLAB

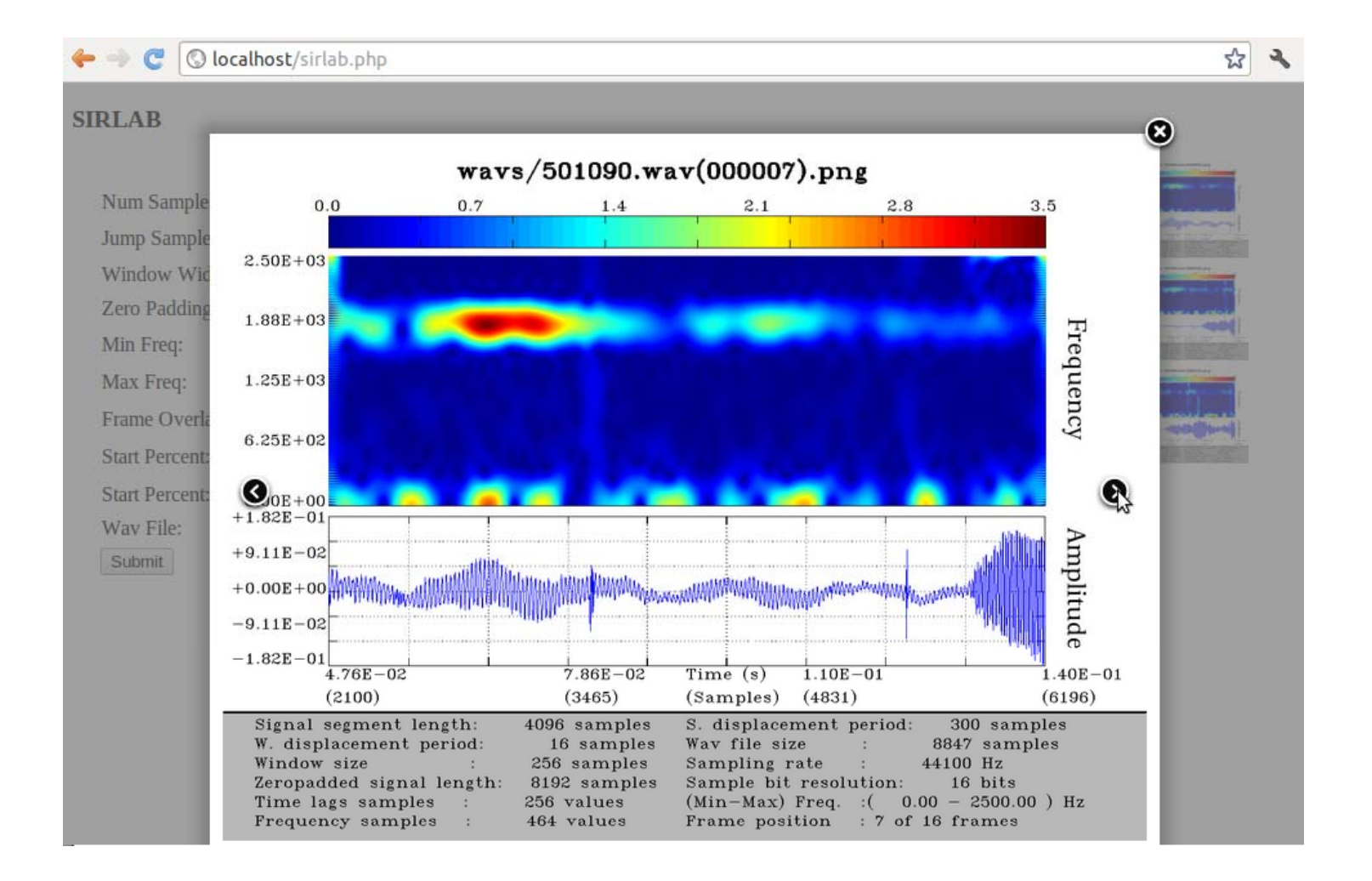

### webSIRLAB Architecture

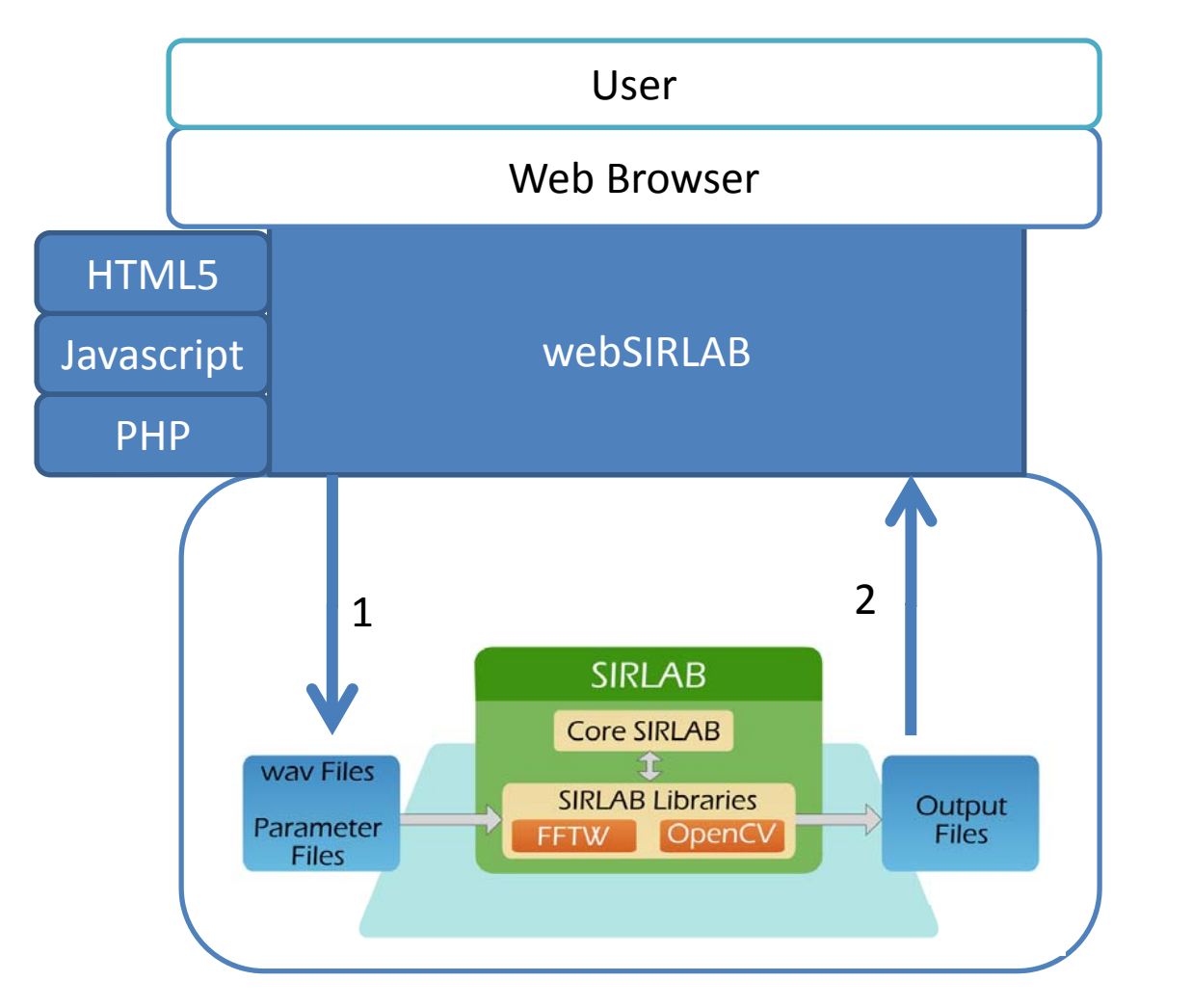

## **SIRDroid**

- Android interface for SIRLAB
	- –Android is the leading mobile operating system
- Client Server Architecture
- Can record data on real environment and get results in <sup>a</sup> few seconds

## **SIRDroid**

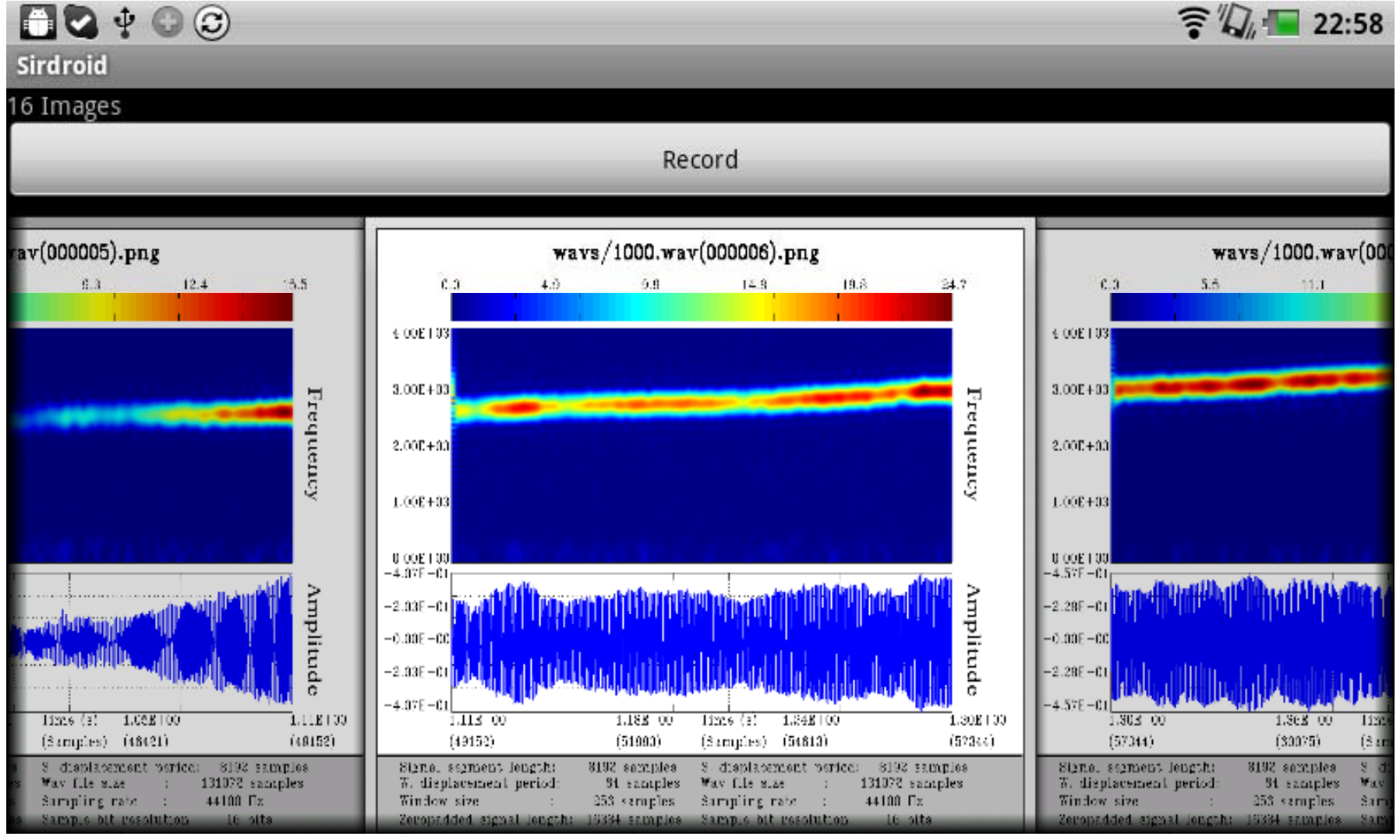

### SIRDroid Architecture

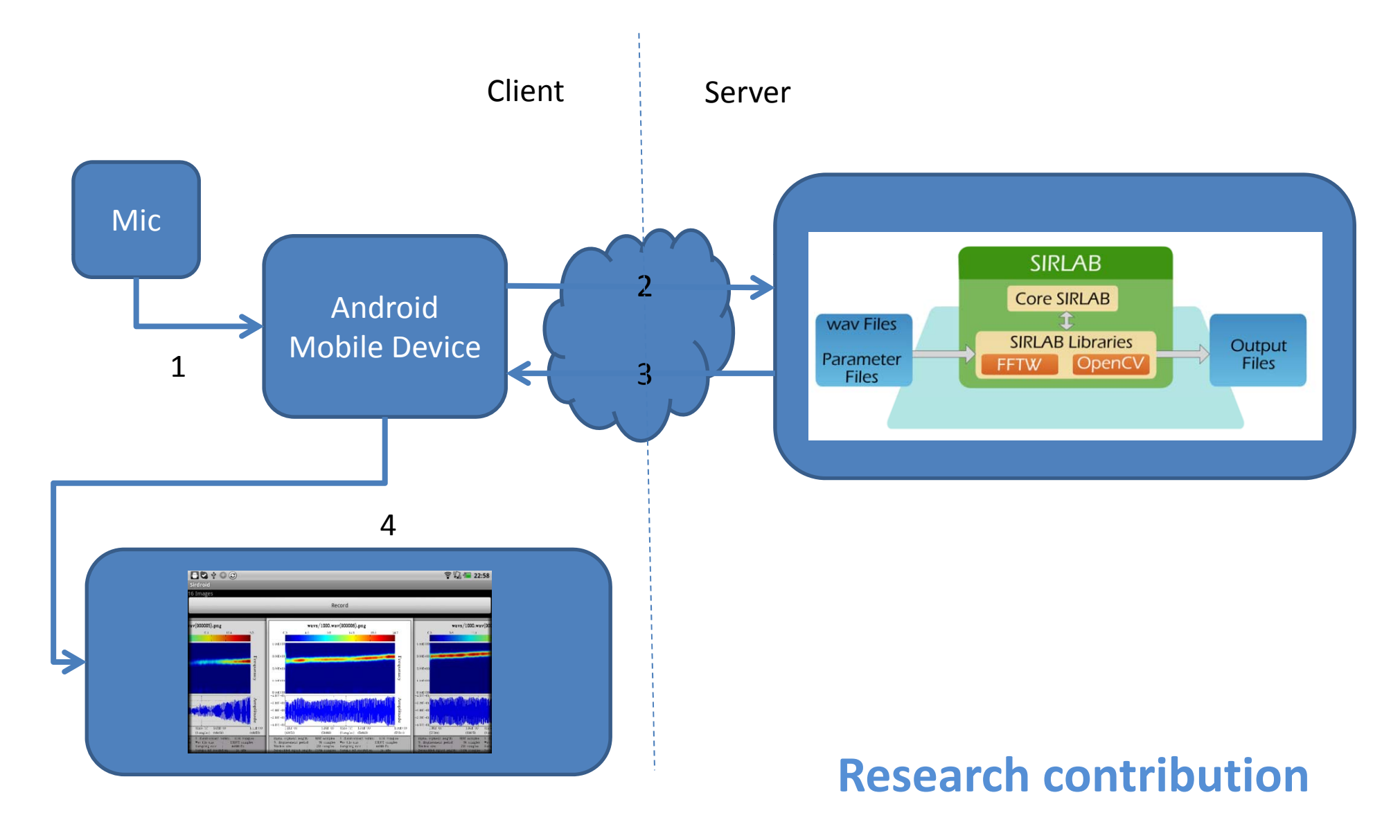
# GNUradio

- Open Source Software
- Provides a library of signal processing blocks
- Sends and receives signals
- Audio, USRP, Network (TCP, UDP), File, Wav File
- USRP makes GNUradio wireless capable
- Software Defined Radio

### **GNUradio Architecture**

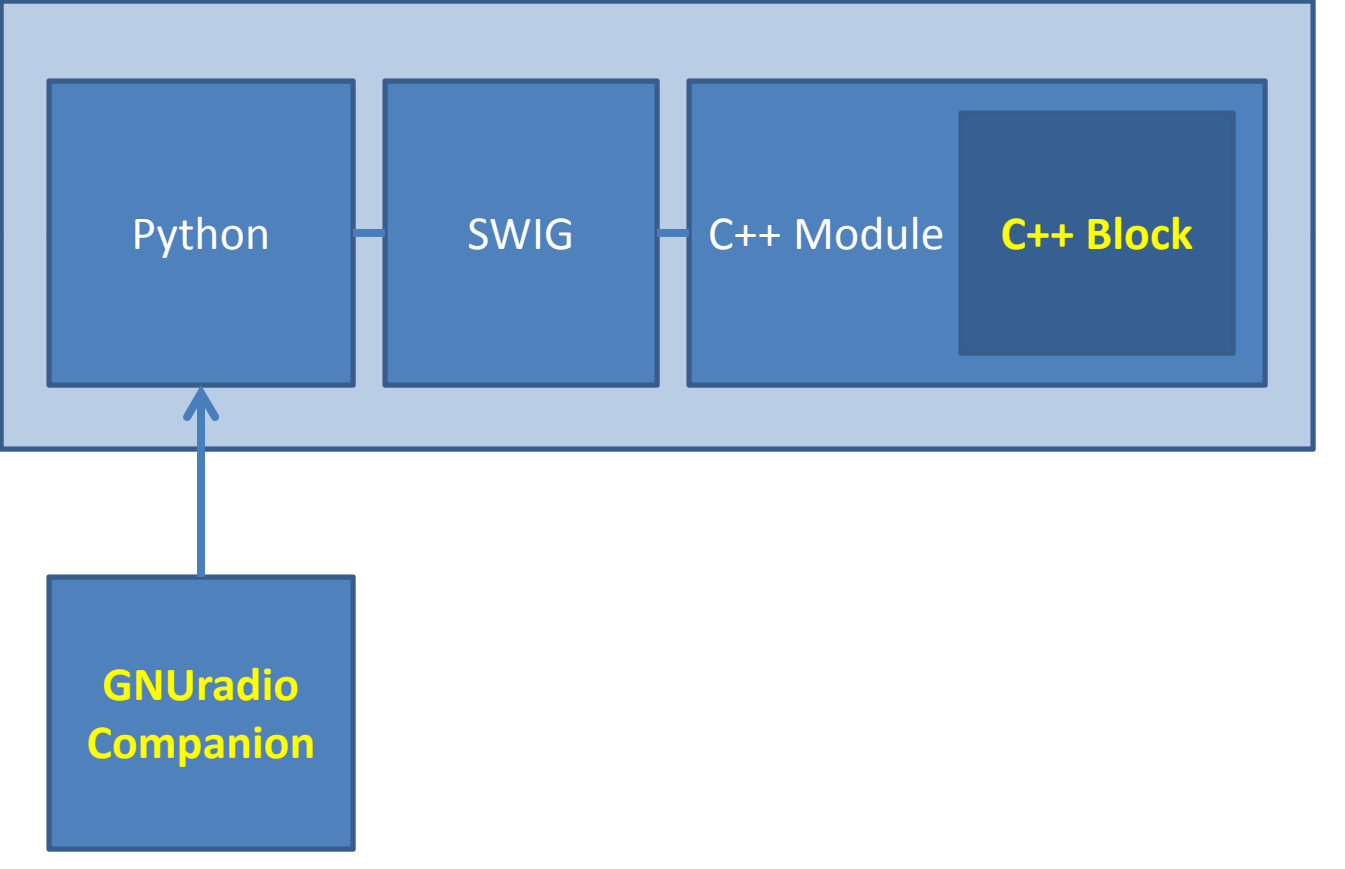

\*SWIG: Simplified Wrapper Interface Generator

# GNUradio Companion

- Graphical Interface to GNUradio
- Iconic Programming Language
- Powerful Editor
	- –Place the Required Blocks
	- –— Configure Each Block
	- Connect them Together
	- Build and Run

## **GNUradio Companion**

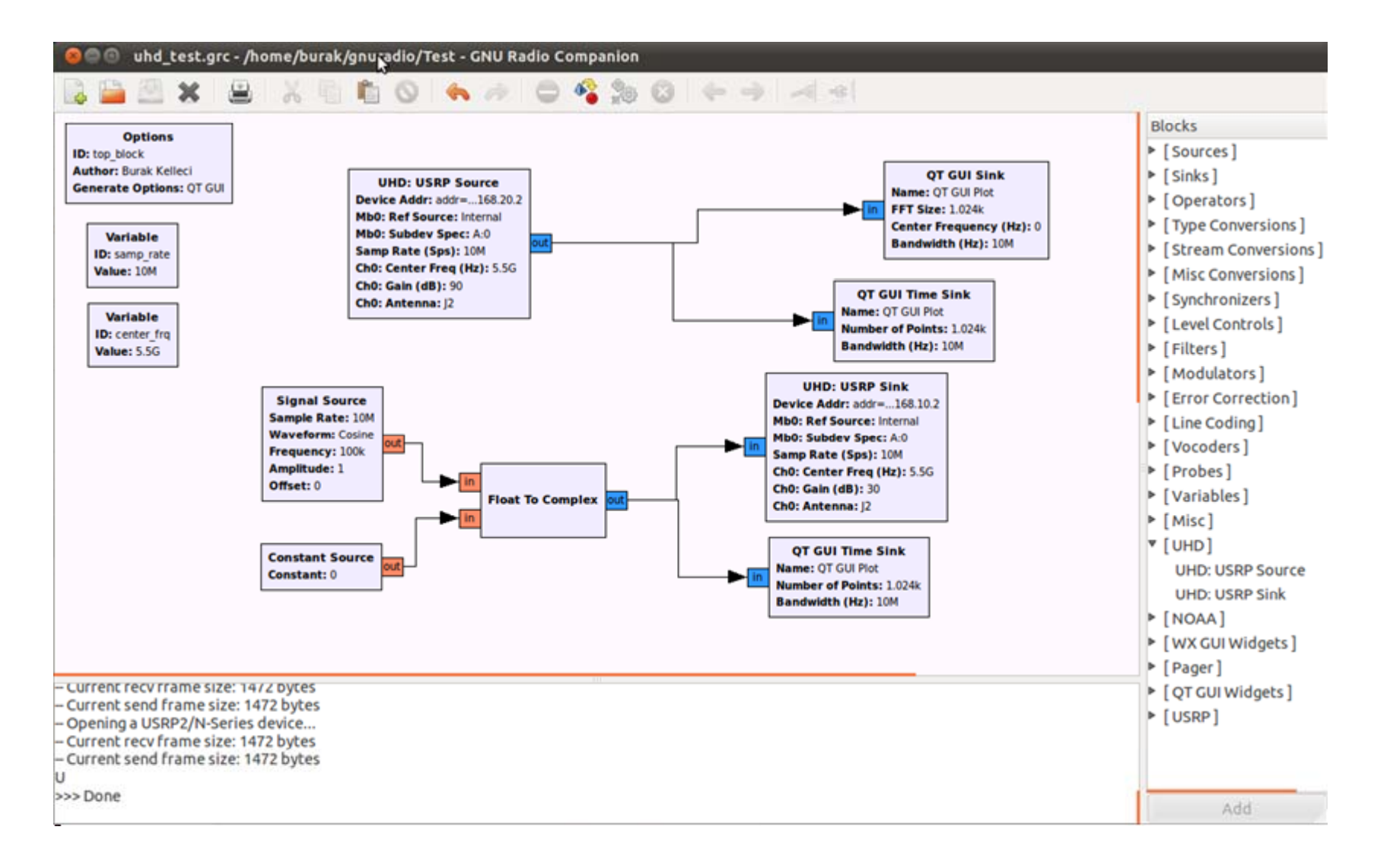

# **GNUradio Challenges**

- Build Time‐frequency Representations
	- Short Time Fourier Transform
	- –— Ambiguity Function
	- Wigner Distribution
	- $-$  Choi  $-$  Williams Distribution

The theory behind the solution

#### **DESIGN**

# **Design Outline**

- Time‐Frequency Representations
	- –Algorithms, complexity and parallelization
- MIMO Channel
	- MIMO System Modeling
	- –– Proposed Channel Modeling
		- Modulation‐Convolution‐Delay
		- $\bullet$ • Delay-Convolution-Modulation

### **Time‐Frequency Representations**

**Short Time Fourier** 
$$
S_{x,w}[k,m] = \sum_{n \in \mathbb{Z}_{\mathbb{N}}} x[n]w[n-m]e^{-j2\pi \frac{kn}{N}}
$$

Ambiguity

\n
$$
A_{f,g}\left[m,k\right] = \sum_{n\in\mathbb{Z}_N} f\left[n\right] g^* \left[\left\langle n+m\right\rangle_N\right] e^{-j2\pi \frac{\kappa n}{N}}
$$
\nFunction

 $W_x[n,k] = \frac{1}{N} \sum_{\tau=0}^{N-1} \sum_{v=0}^{N-1} \sum_{l=0}^{N-1} \rho_N e^{j2\pi vl} x[\langle l+\tau \rangle_N] x^* [l] e^{-j \frac{2\pi}{N} (nv+k\tau)}$ **Wigner Distribution**

**Choi‐WilliamsDistribution**

$$
C_x[t, f] = \sum_{m=0}^{N-1} \sum_{k=0}^{N-1} A_x[m, k] \Phi[m, k] e^{j\frac{2\pi}{N}(kt - mf)},
$$

# **Short Time Fourier Transform**

Algorithm 3 Short Time Fourier Transform Input: Signal  $x[n] \in l^2(\mathbb{Z}_N)$ , Window width  $w > 0 \in \mathbb{Z}$ , Zero-padding  $P > 0 \in \mathbb{Z}$ . **Output:** Matrix  $s[M][P]$ 1:  $M \leftarrow \lfloor \frac{N}{w} \rfloor$ 2: for  $i = 0 \rightarrow M - 1$  do 3:  $wn \in \mathbb{Z}^N \leftarrow 0$ 4:  $y \in \mathbb{Z}^P \leftarrow 0$ 5: for  $j = 0 \rightarrow w - 1$  do  $wn[i+w \cdot i] \leftarrow 1$  $6:$ end for  $7<sup>°</sup>$ for  $j = 0 \rightarrow N - 1$  do  $8:$  $y[j] \leftarrow x[j] \cdot wn[j]$  $9:$ end for  $10:$  $s[i] \leftarrow \text{dft}(y)$  $11:$  $12:$  end for

Computational Time Complexity:  $O(n^2 \log(n))$ 

# **Ambiguity Function**

Algorithm 4 Ambiguity Function **Input:** Signal  $x[n] \in l^2(\mathbb{Z}_N)$ ,  $y[n] \in l^2(\mathbb{Z}_N)$ **Output:** Matrix  $A[N][N]$ 1: for  $i = 0 \rightarrow N - 1$  do 2: for  $j = 0 \rightarrow N - 1$  do  $y1[j] \leftarrow \text{conj}(y[\text{mod}(j+i,N)])$  $3:$ end for  $4:$ for  $j=0 \rightarrow N-1$  do  $5:$  $z[j] \leftarrow x[j] \cdot y1[j]$  $6:$  $7:$  end for 8:  $A[i] \leftarrow \text{dft}(z)$  $9:$  end for

Computational Time Complexity:  $O(n^2 \log(n))$ 

### **Wigner Distribution**

Algorithm 5 Wigner **Input:** Signal  $x[n] \in l^2(\mathbb{Z}_N)$ ,  $y[n] \in l^2(\mathbb{Z}_N)$ **Output:** Matrix  $W[N][N]$ 1: for  $i = 0 \rightarrow N - 1$  do for  $j = 0 \rightarrow N-1$  do  $2:$  $y1[j] \leftarrow \text{conj}(y[\text{mod}(j+i,N)])$  $3:$ end for  $4:$ for  $j = 0 \rightarrow N-1$  do  $5:$  $z[j] \leftarrow x[j] \cdot y1[j]$  $6:$ end for  $7:$  $A[i] \leftarrow \text{dft}(z)$ 8: 9: end for 10:  $W \leftarrow \text{dft2}(A)$ 

Computational Time Complexity:  $O(n^2 \log(n))$ 

# **Choi‐Williams Distribution**

Algorithm 6 Choi-Williams

**Input:** Signal  $x[n] \in l^2(\mathbb{Z}_N)$ ,  $y[n] \in l^2(\mathbb{Z}_N)$ ,  $\alpha$ **Output:** Matrix  $W[N][N]$ 1: for  $i = 0 \rightarrow N - 1$  do  $2:$ for  $j = 0 \rightarrow N - 1$  do  $y1[j] \leftarrow y[\text{mod}(j + i, N)]$  $3:$ end for  $4:$ for  $j = 0 \rightarrow N - 1$  do  $5:$  $z[j] \leftarrow x[j] \cdot y1[j]$ 6: end for  $7<sup>°</sup>$  $A[i] \leftarrow \text{dft}(z)$ 8: for  $j = 0 \rightarrow N - 1$  do  $9:$  $A[i][j] \leftarrow A[i][j] \cdot e^{-\alpha(i \cdot j)^2}$  $10:$ end for  $11:$  $12:$  end for 13:  $W1 \leftarrow \text{dft2}(A)$ 14:  $W \leftarrow \text{conj}(W1)$ 

Computational Time Complexity:  $O(n^2 \log(n))$  **Research contribution** 

## **MIMO System**

The channel is seen as a  $y = Hx + N$ . linear system

H then is decomposed  $H = U\Sigma V^*$ 

Finally  $U^{-1}y = \Sigma(V^*x) + N$ 

The symbols are preprocessed at the transmitter and post-processed at the receiver

# **MIMO System**

- The channel must be estimated
	- – $-$  Several mechanisms have been proposed and implemented
	- – $-$  Subject to errors
- The Shannon capacity increases linearly with every pair of antennas at the transmitter and receiver.

# **Formulated MIMO Channel**

- A "MxN" MIMO channel can be seen as <sup>a</sup> collection of C=MxN Single Input Single Output (SISO) Channels.
- Every SISO Channel is then modeled like <sup>a</sup> channel with 3 operators:
	- **Delay:** The signal has <sup>a</sup> latency while is propagating
	- **Convolution:** The medium acts like <sup>a</sup> FIR Filter
	- **Modulation:** The medium inserts <sup>a</sup> Doppler shift
- The order is important, this yields two approximations:
	- Delay‐Convolution‐Modulation (DCM)
	- –Modulation‐Convolution‐Delay (MCD)

### **DCM**

#### **Operators**

$$
y_{a,b}=g_{a,b}\bigcirc D X_{k_{a,b}},
$$

where  $g_{a,b} \in l^2(\mathbb{Z}_D)$ 

 $g_{a,b} = T_{h_{a,b}} \{f_{a,b}\},\,$ 

where  $f_{a,b} \in l^2(\mathbb{Z}_D)$ 

 $f_{a,b} = x_b \otimes_D \delta_{m_{a,b}}.$ 

**Composition**  $\boldsymbol{y}$ 

$$
y_{a,b} = (T_{h_{a,b}}\{x_b \otimes_D \delta_{m_{a,b}}\}) \odot_D X_{k_{a,b}}.
$$

**MIMO**

$$
y_a = \sum_{b=0}^{M-1} (T_{h_{a,b}} \{x_b \circledast_D \delta_{m_{a,b}}\}) \odot_D X_{k_{a,b}}.
$$
  
Research contribution

## **MCD**

 $y_{a,b} = g_{a,b} \circledast_D \delta_{m_{a,b}},$ 

#### **Operators**

where  $g_{a,b} \in l^2(\mathbb{Z}_D)$ 

 $g_{a,b} = T_{h_{a,b}} \{f_{a,b}\},\,$ 

where  $f_{a,b} \in l^2(\mathbb{Z}_D)$ 

 $f_{a,b} = x_b \odot_D X_{k_{a,b}}.$ 

**Composition**  $y_{a,b} = (T_{h_{a,b}} \{x_b \odot_D X_{k_{a,b}}\}) \otimes_D \delta_{m_{a,b}}.$ 

**MIMO**

$$
y_{a} = \sum_{b=0}^{M-1} (T_{h_{a,b}} \{x_{b} \odot_D X_{k_{a,b}}\}) \circledast_D \delta_{m_{a,b}},
$$
  
**Research contribution**

The code behind the solution

### **IMPLEMENTATION**

# **Time Frequency Representations**

- The main implementation is done in C++
- •Object oriented programming
- Each time‐frequency representation is <sup>a</sup> class
	- –— Implements from *gr\_block* interface
	- –The method *general\_work* is implemented
	- A constructor sets the initial properties of each time frequency representation

# **Time‐Frequency Representations**

Block Interface

Constructor, destructor and general\_work are implemented

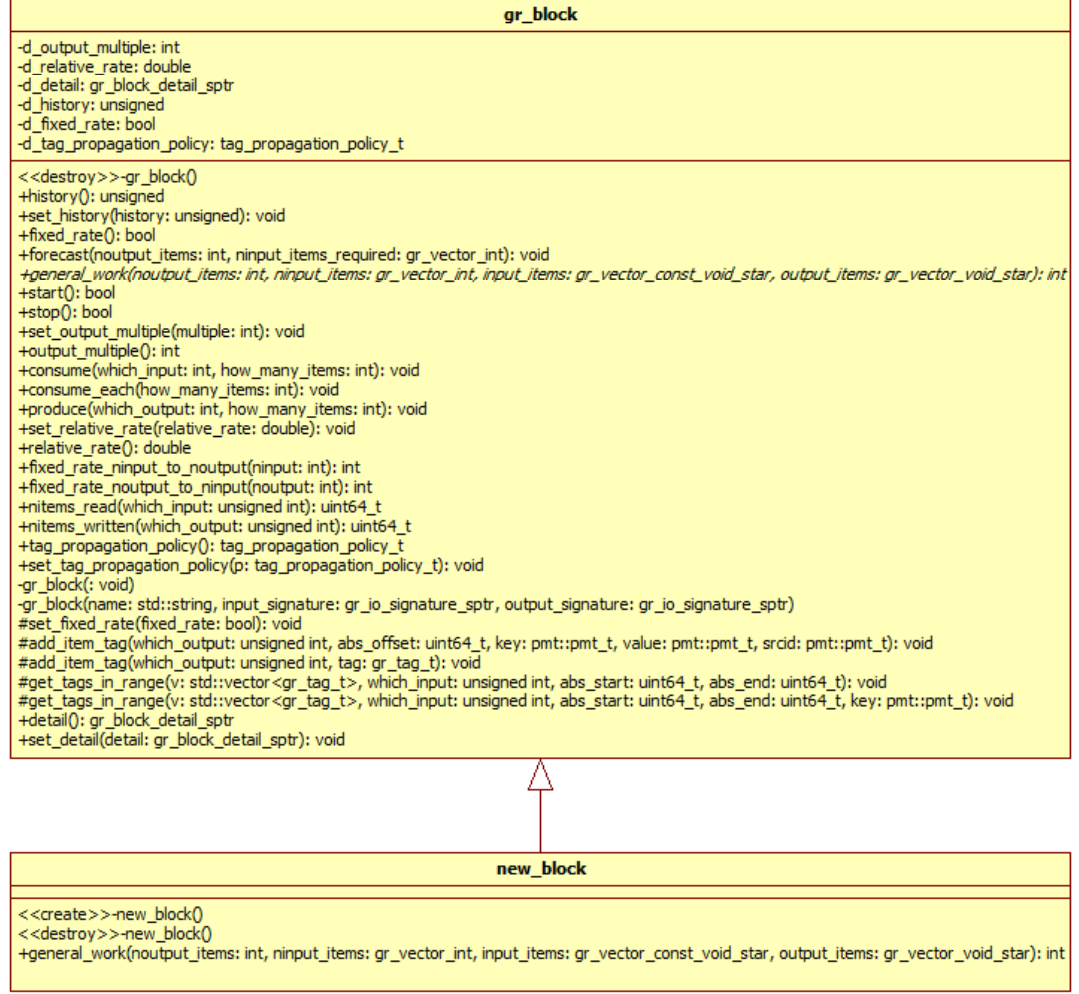

# **Parallelization**

- Each running block is <sup>a</sup> thread into the whole system
- Our time-frequency representation blocks are executed in parallel as an option
	- –Data parallelism
	- – OpenMP was selected for parallelization
		- API for automatic parallelization, include compiler directives, libraries and functions
		- Cross compatibility, great support and meets the project requirement

# **MIMO Channel**

- Development of each block, MCD and DCM internally with GNUradio Companion
- Iconic Programming

### **MCD and DCM Blocks**

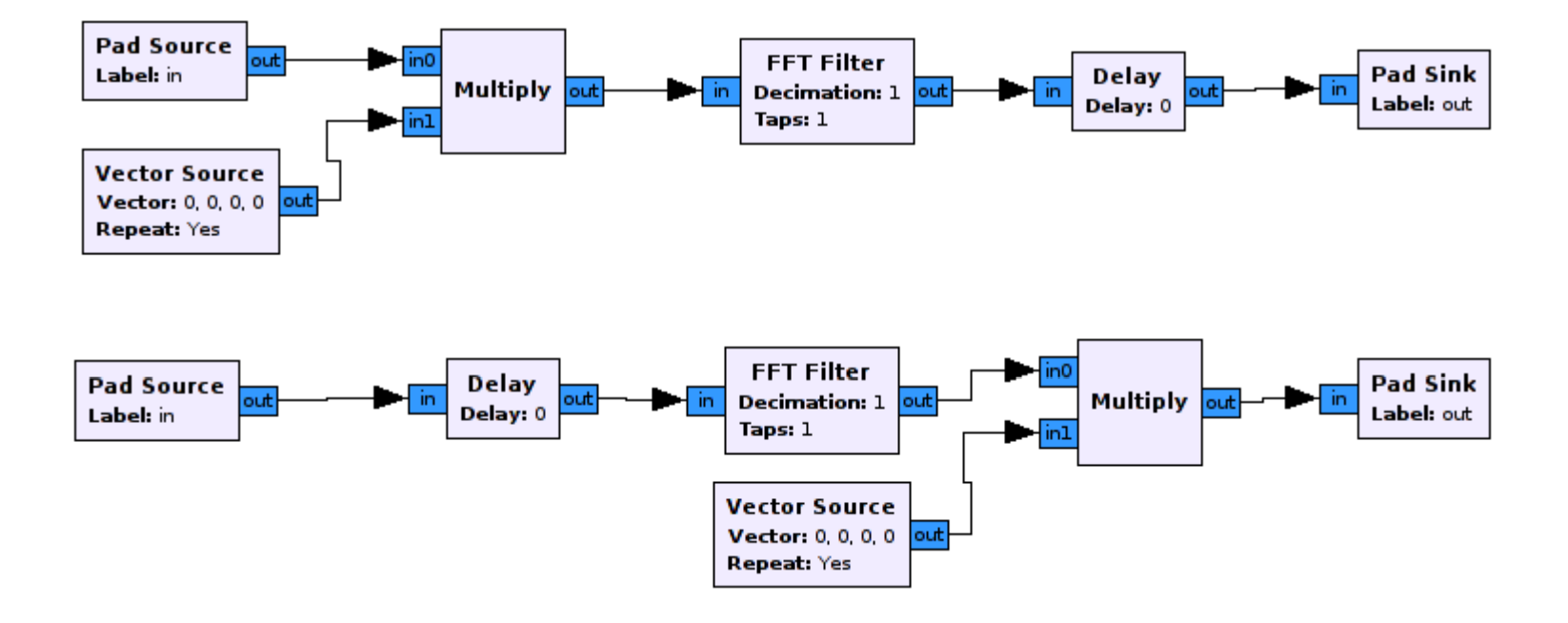

### **4x4 MIMO**

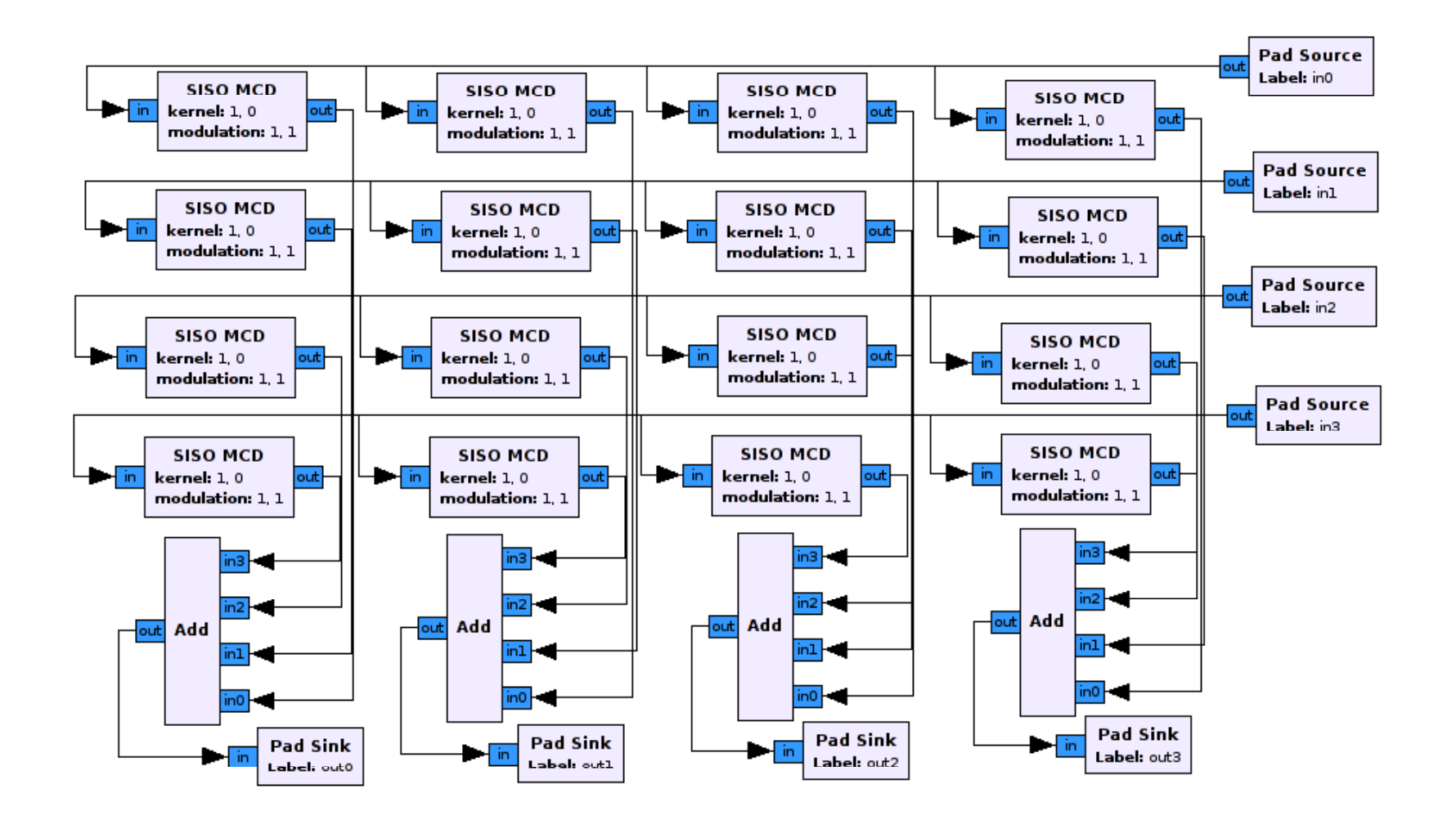

The results behind the solution

#### **TESTING**

# **Acoustic Channel Surveillance urveillance**

- The STFT can be used to monitor the environment
	- – $-$  Species characterization in bioacoustics
	- Sonar

# **Acoustic Channel Surveillance urveillance**

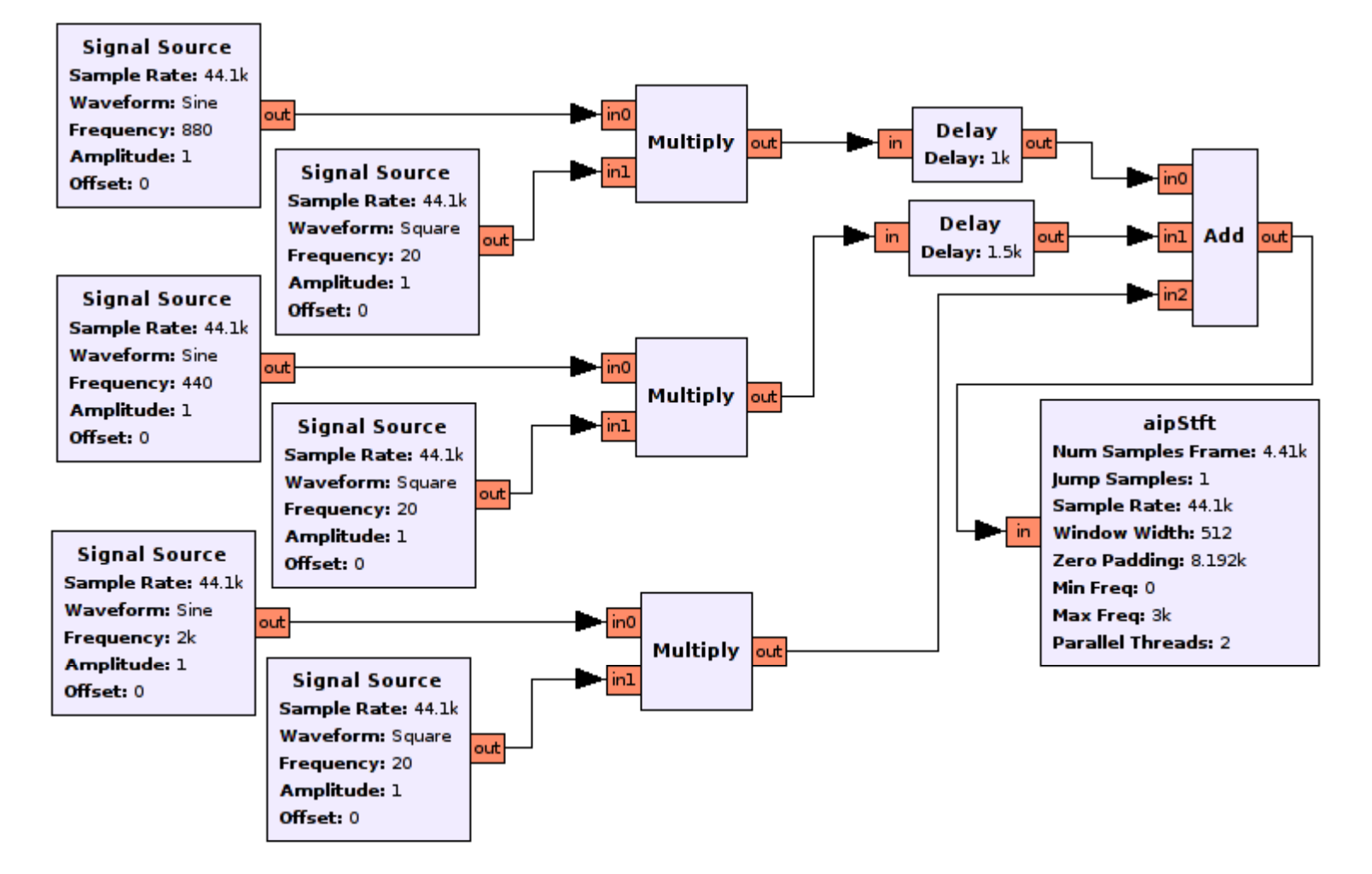

### **Channel Surveillance**

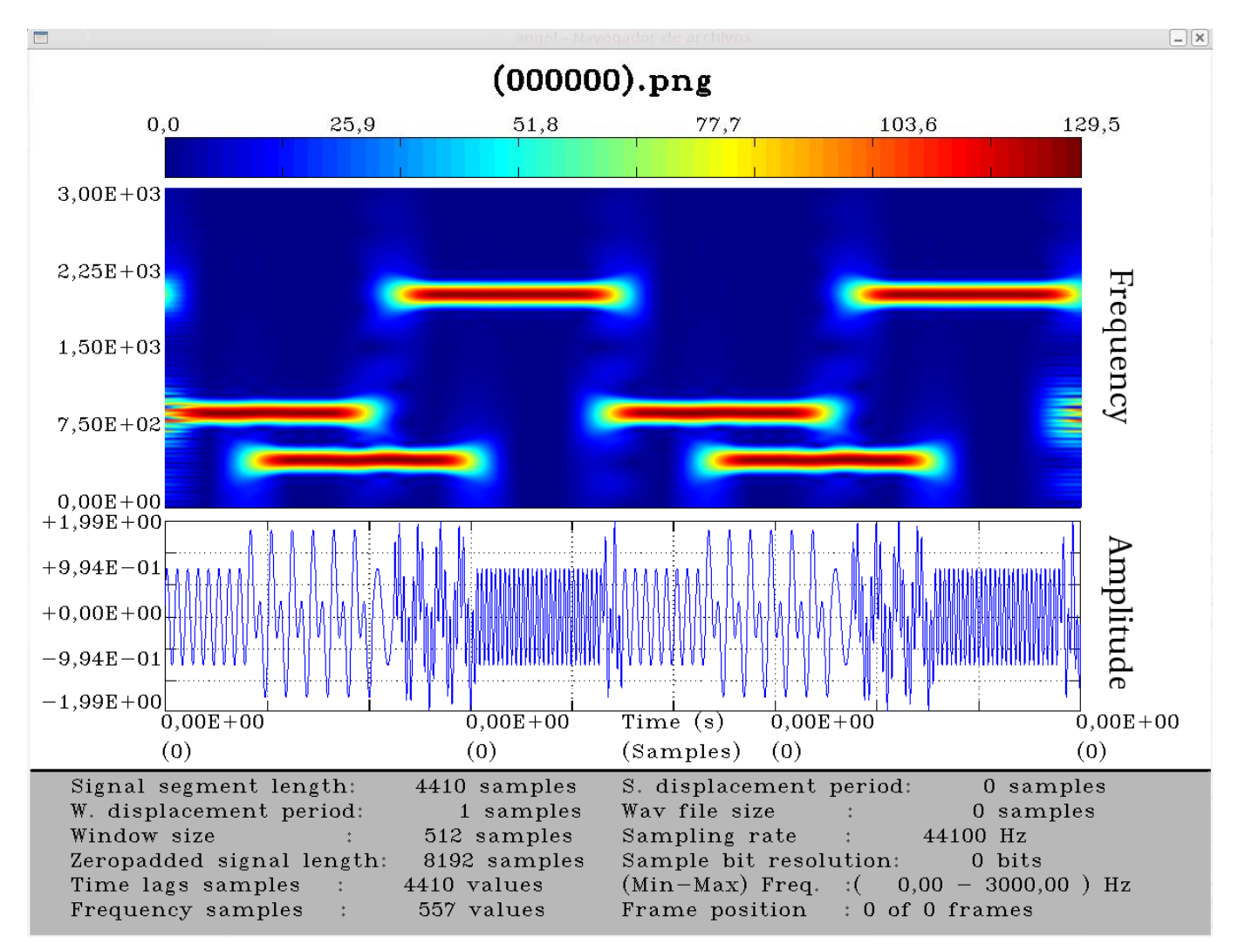

# **Ambiguity Function**

- Used for Sonars
- Design of Signals
- $\bullet$ • Detection of Delay and Doppler Shifts
- Testing With Well Known Signals
	- Sine
	- –— Square

### **Sine**

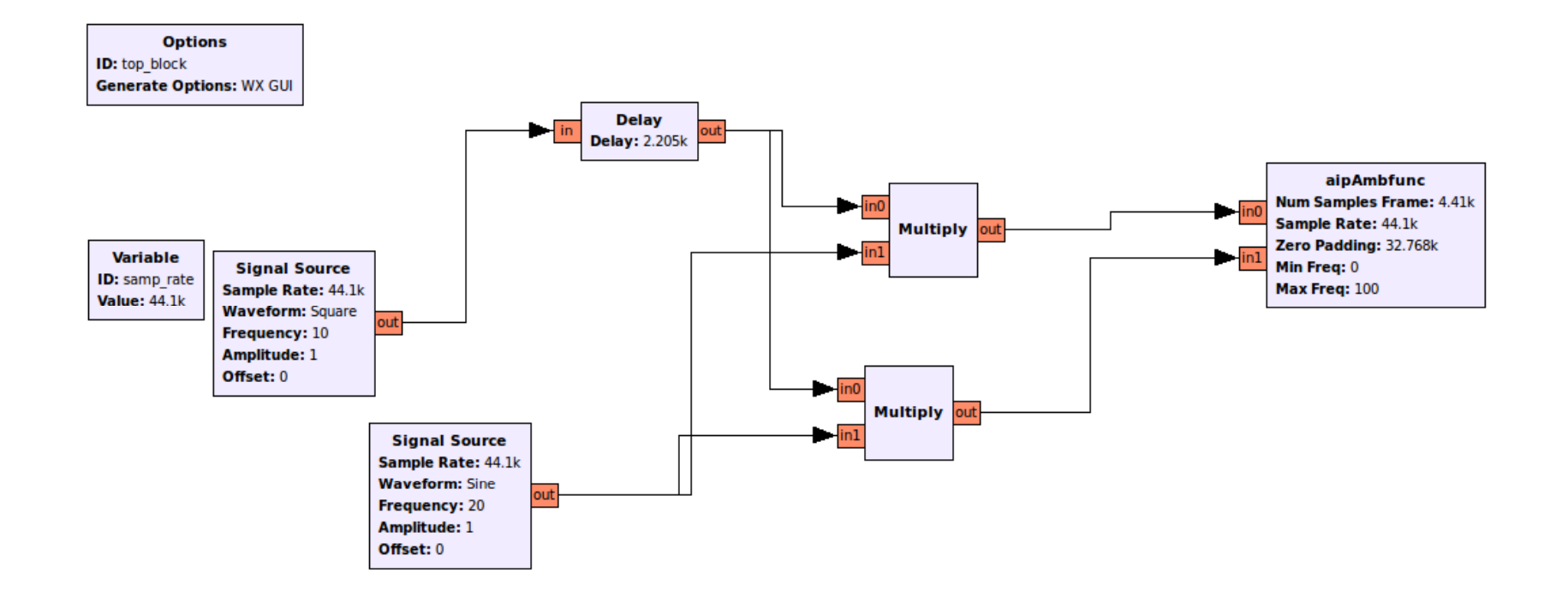

### **Sine**

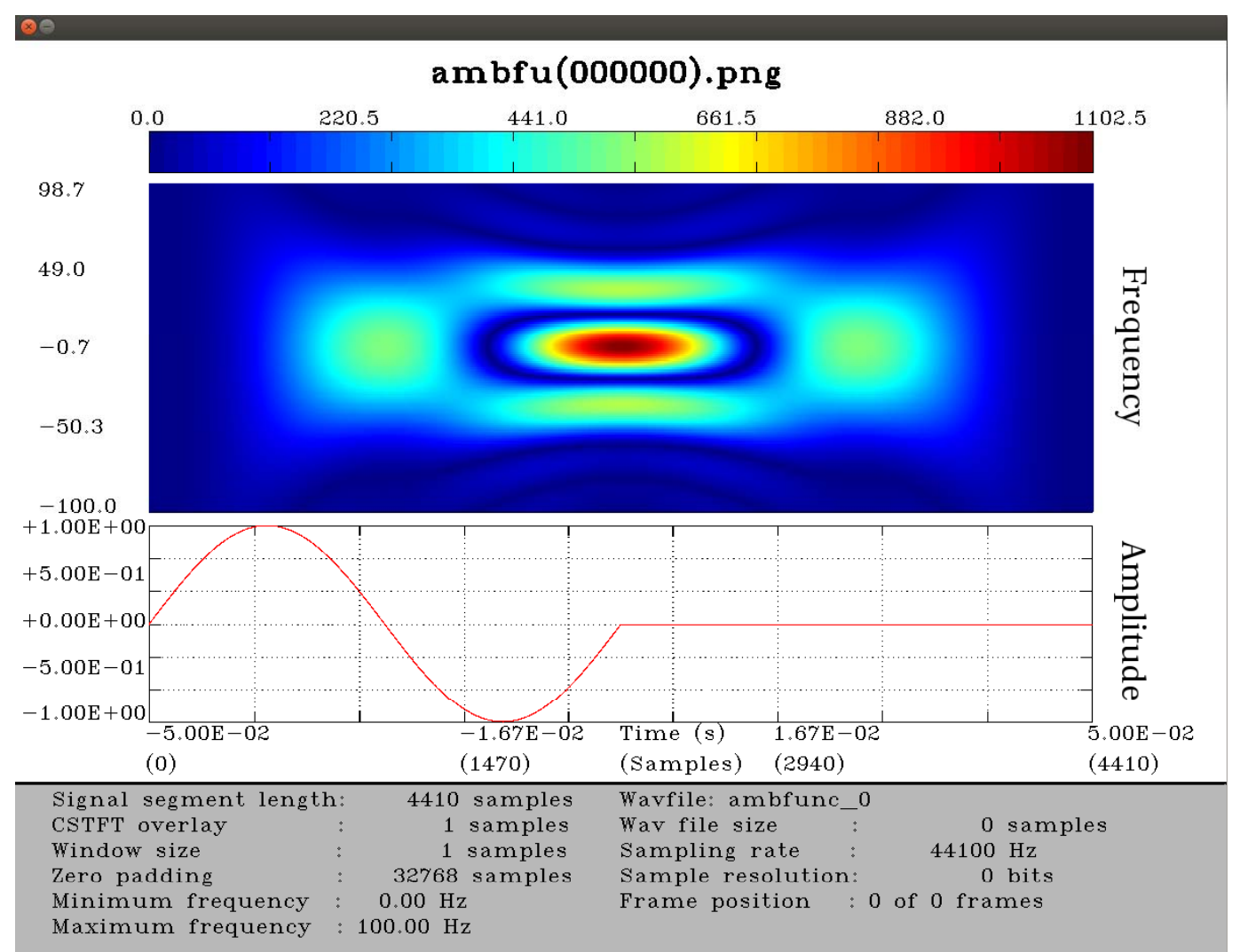

### **Square**

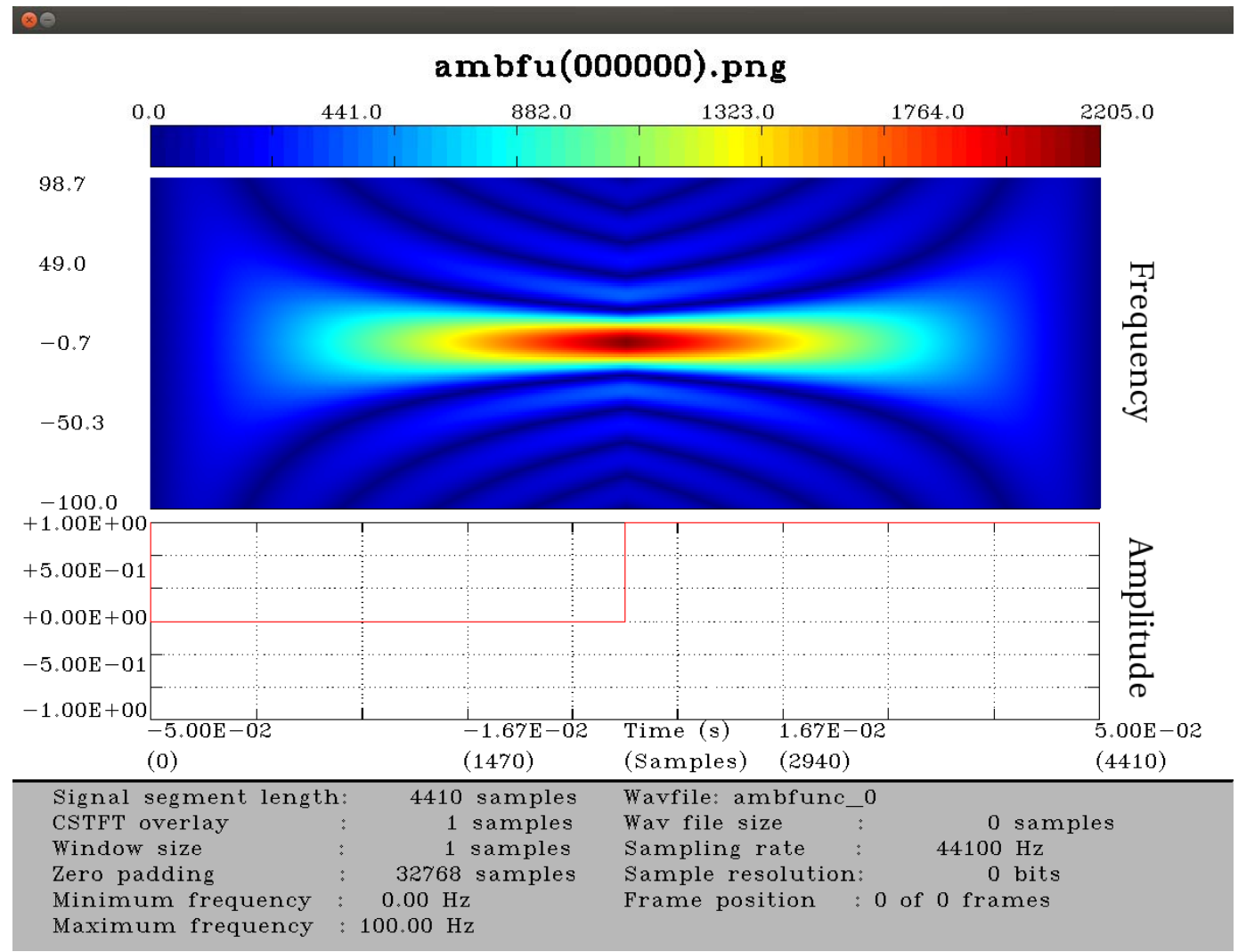

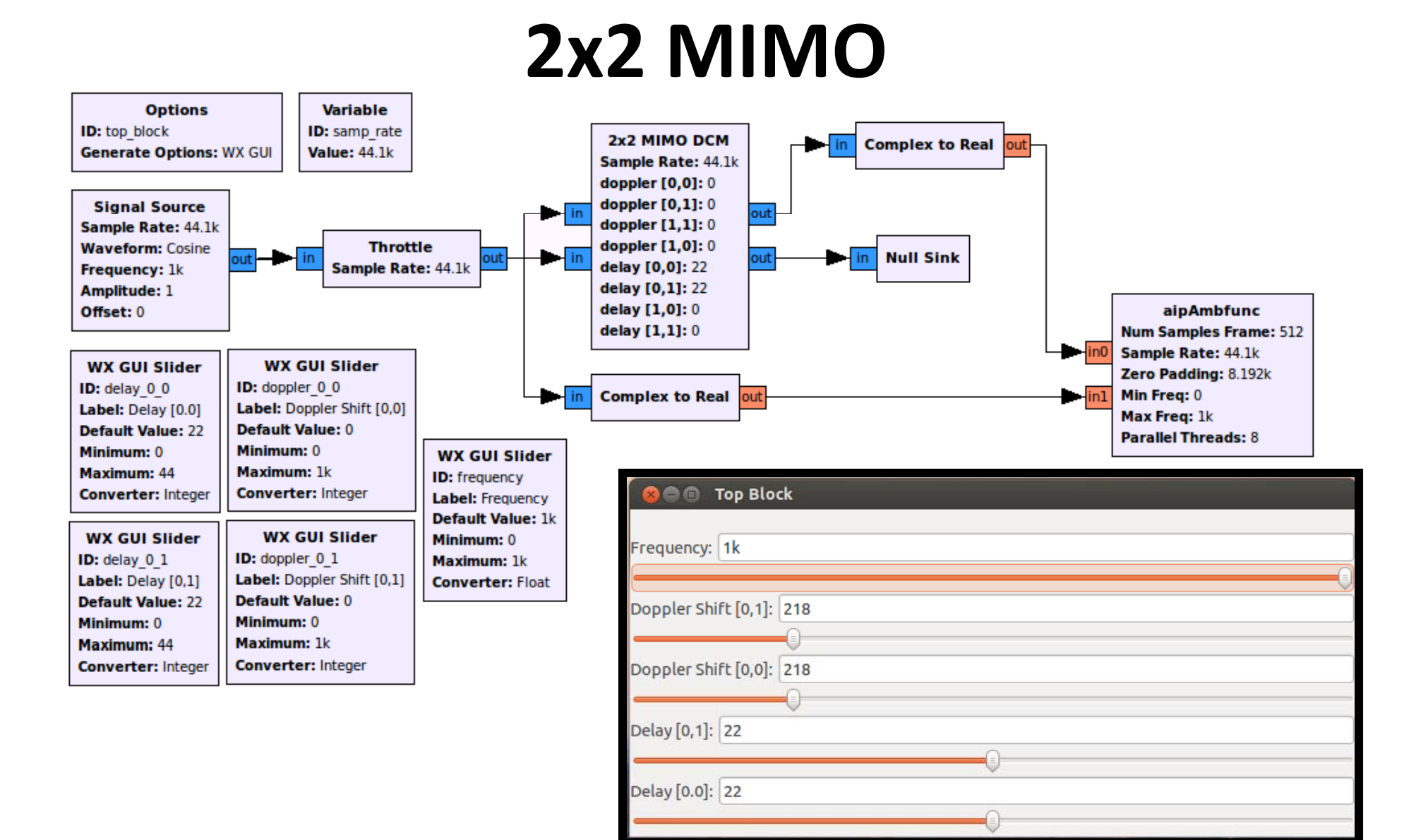

### **2x2 MIMO**

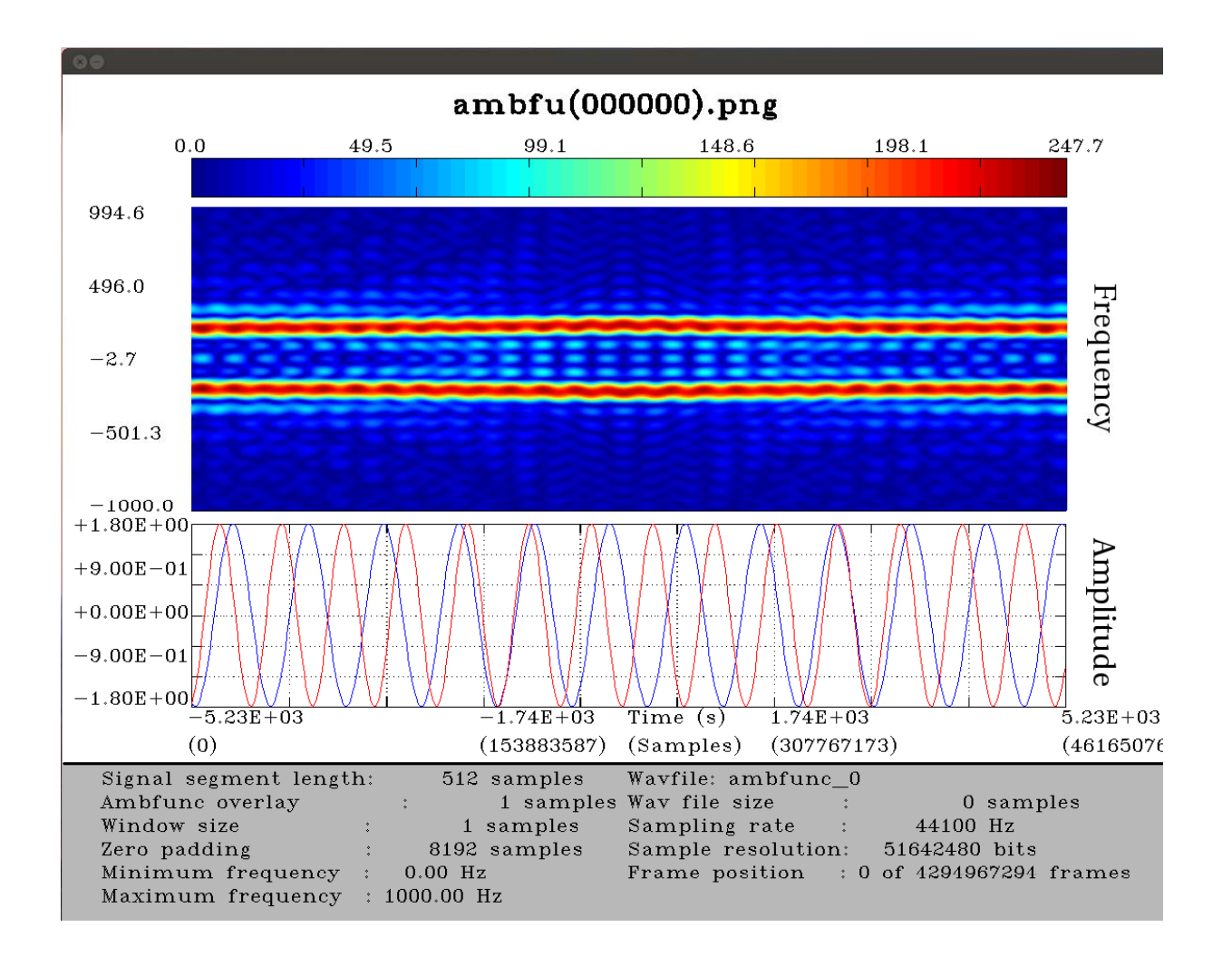

# **Parallelization Metrics**

- Dell 1520
- Intel Core2 T5850
	- 2.16 GHz
	- 4MB Cache
	- 2 Cores, 2 Threads
- 4GB@667MHz
- Linux 2.32
- Samsung RC512
- Intel Core i7 2630QM
- $\overline{a}$   $\overline{a}$   $-$  2.0 -> 2.9 GHz
	- 6MB Cache
	- 4Cores, 8 Threads
	- 6GB@1333MHz
	- Linux 3.2

### **Dell 1520**

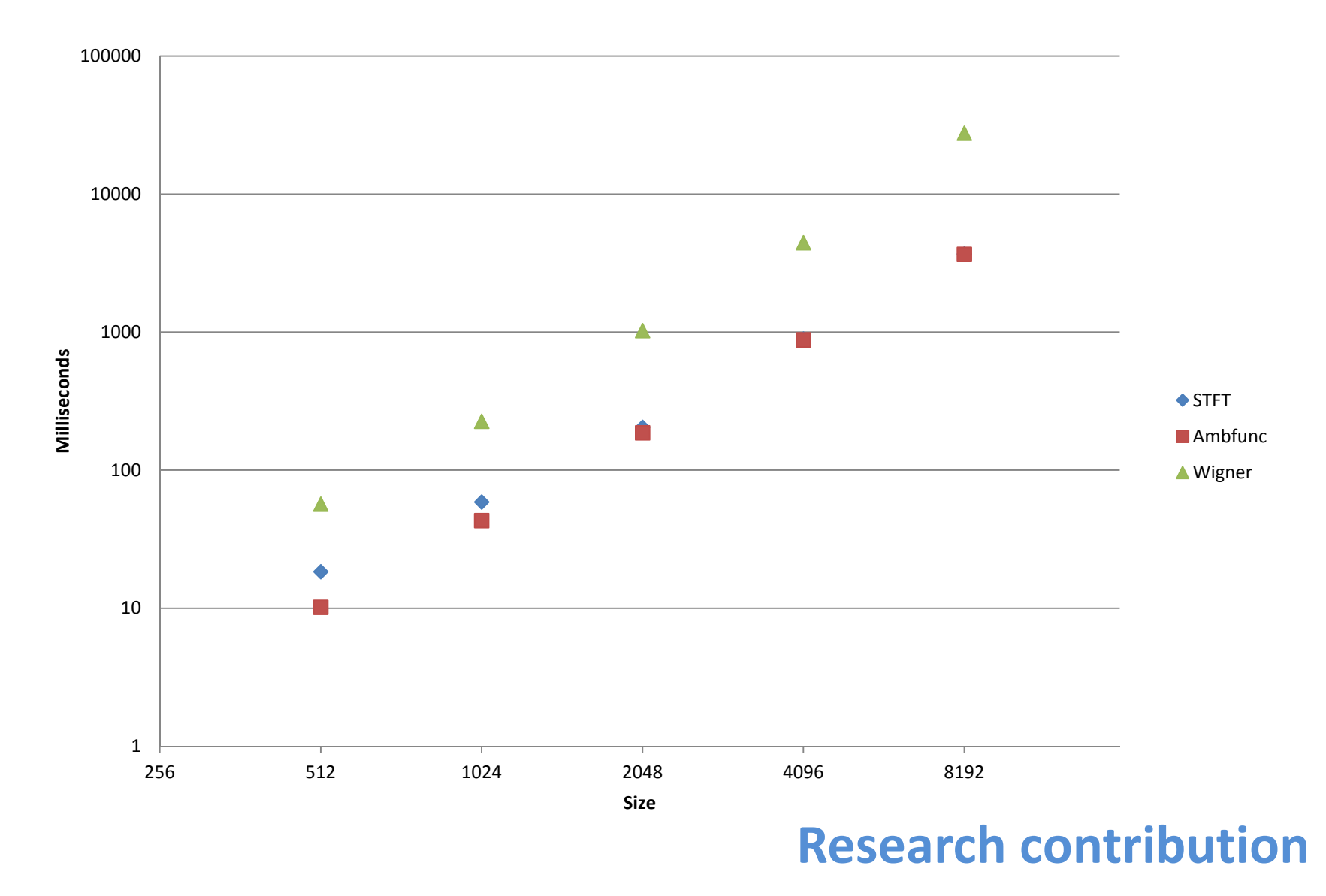
# **Dell 1520**

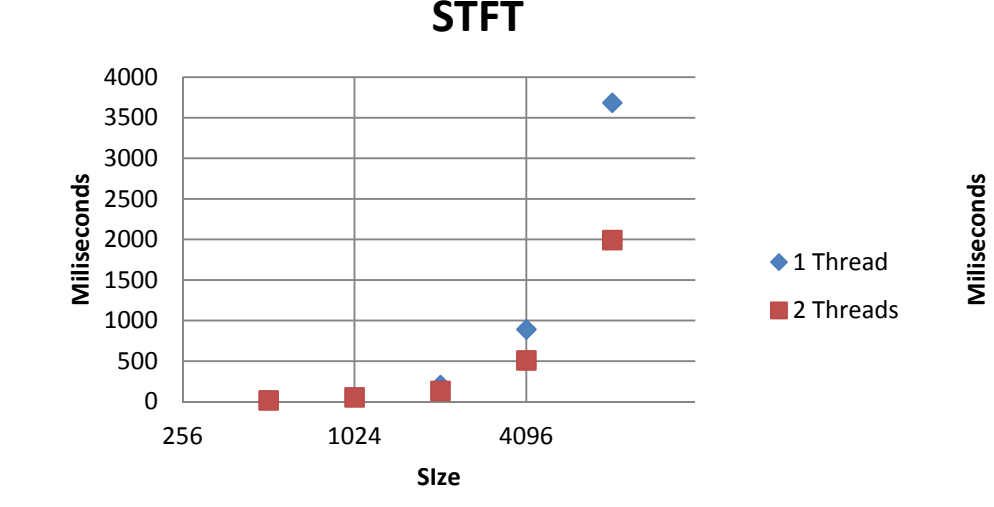

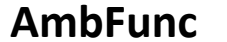

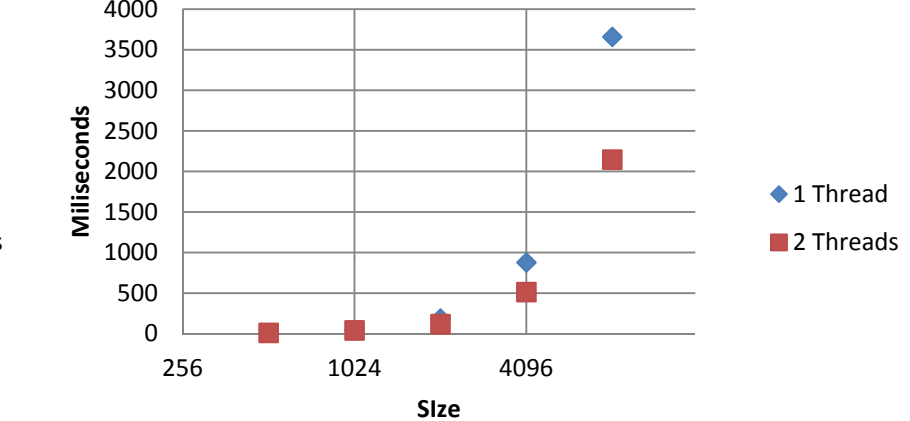

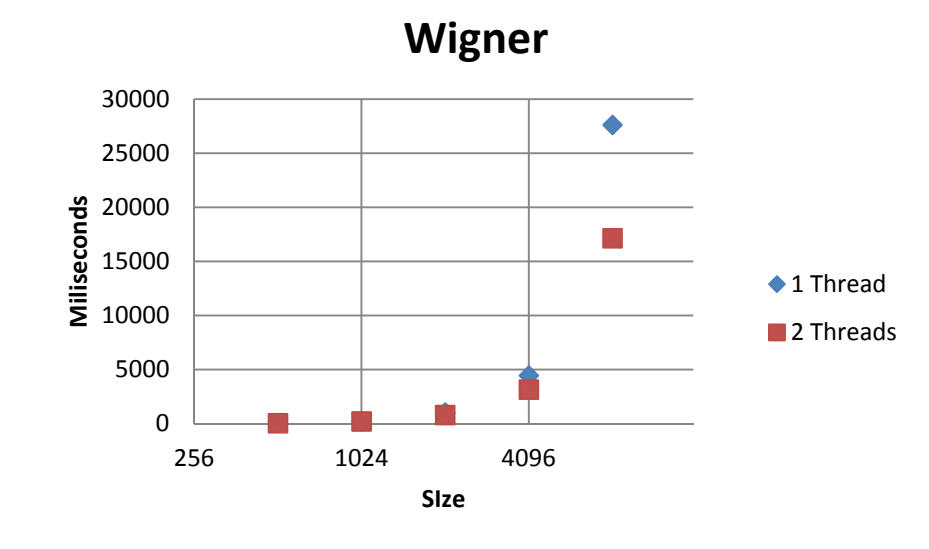

#### **Research contribution**

# **Samsung RC512**

**Time‐Frequency Representations**

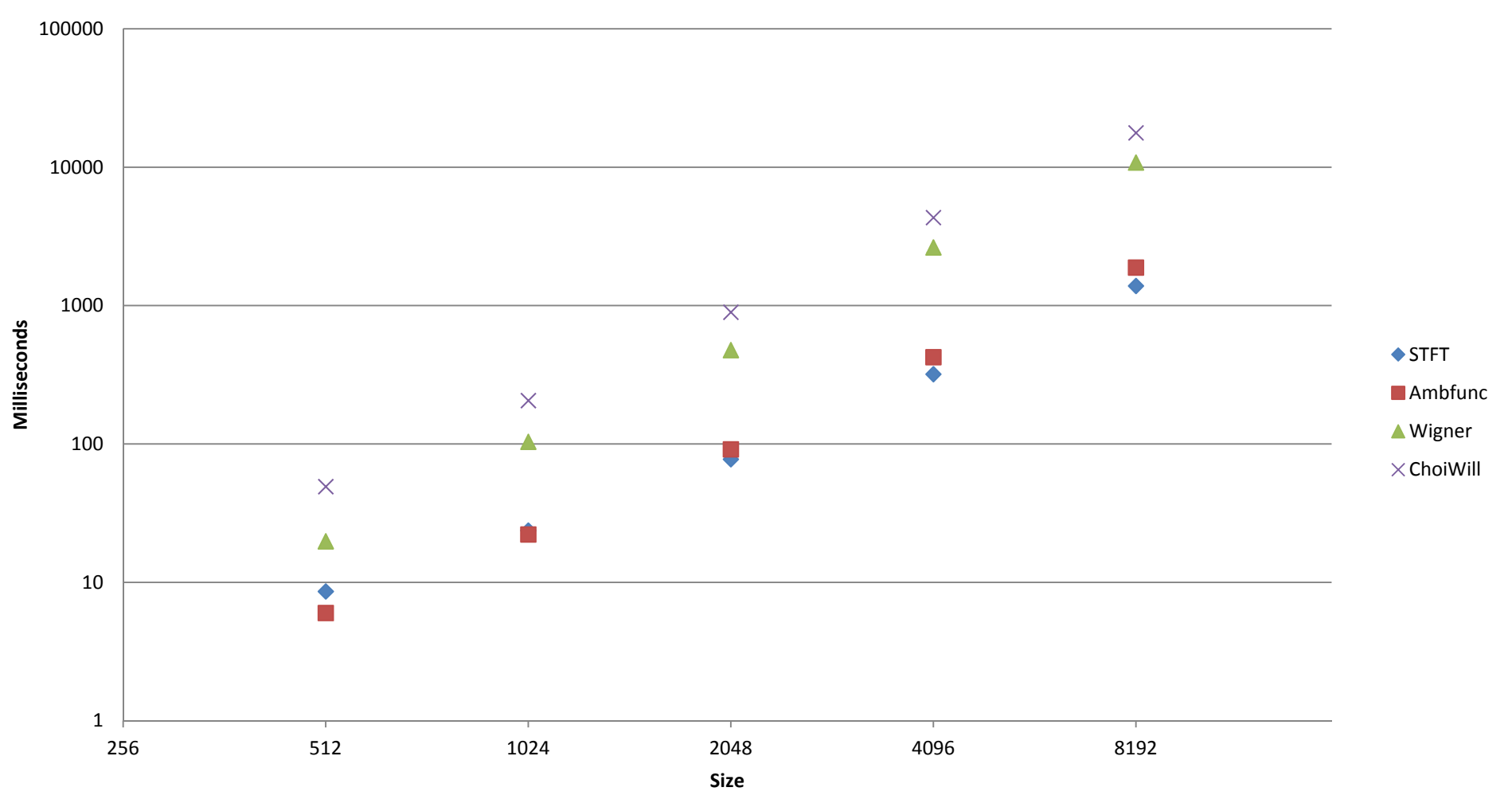

#### **Research contribution**

### **Samsung RC512**

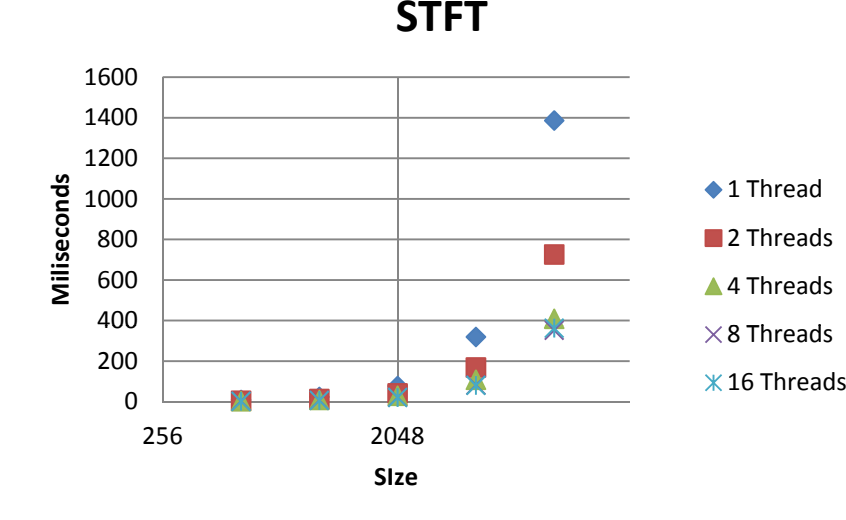

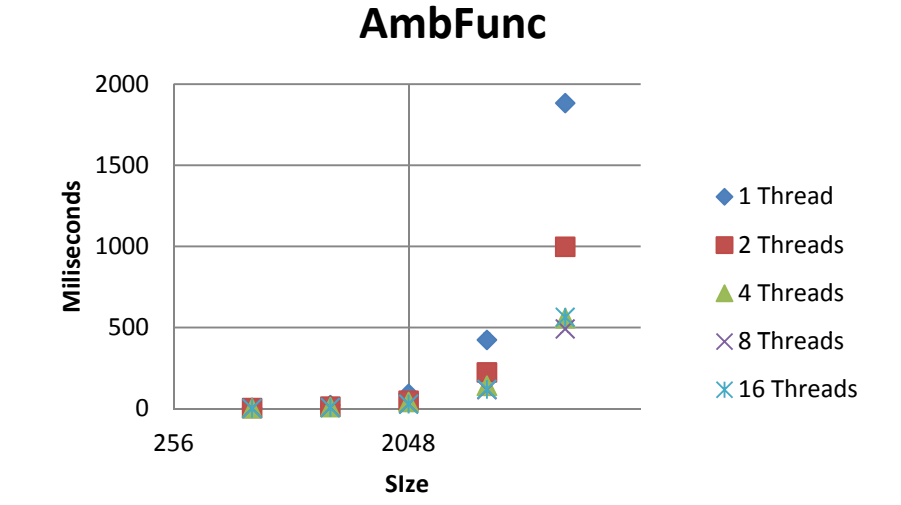

**Wigner**

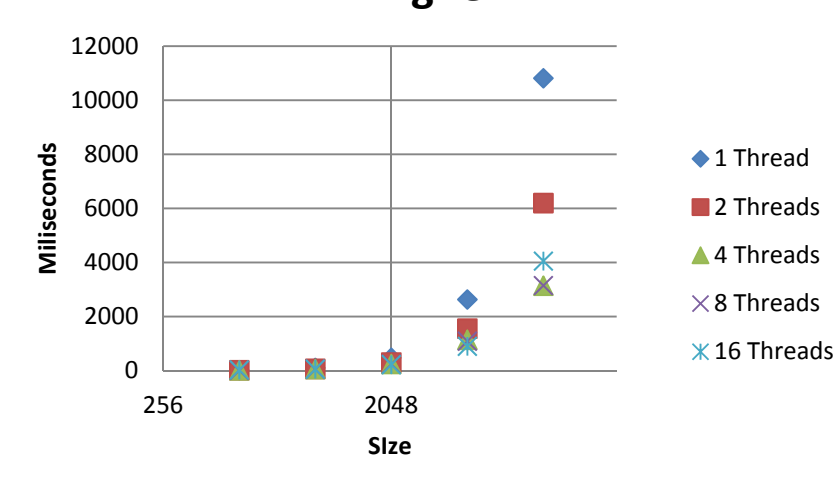

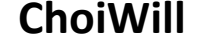

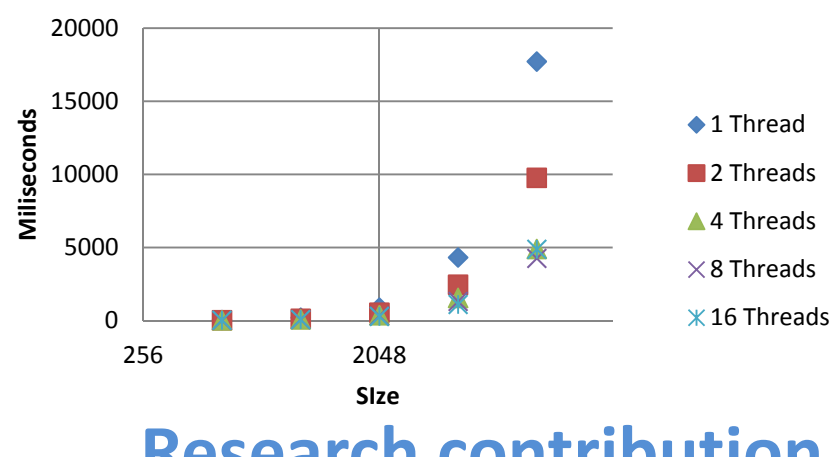

**Research contribution**

### **Speed Ups**

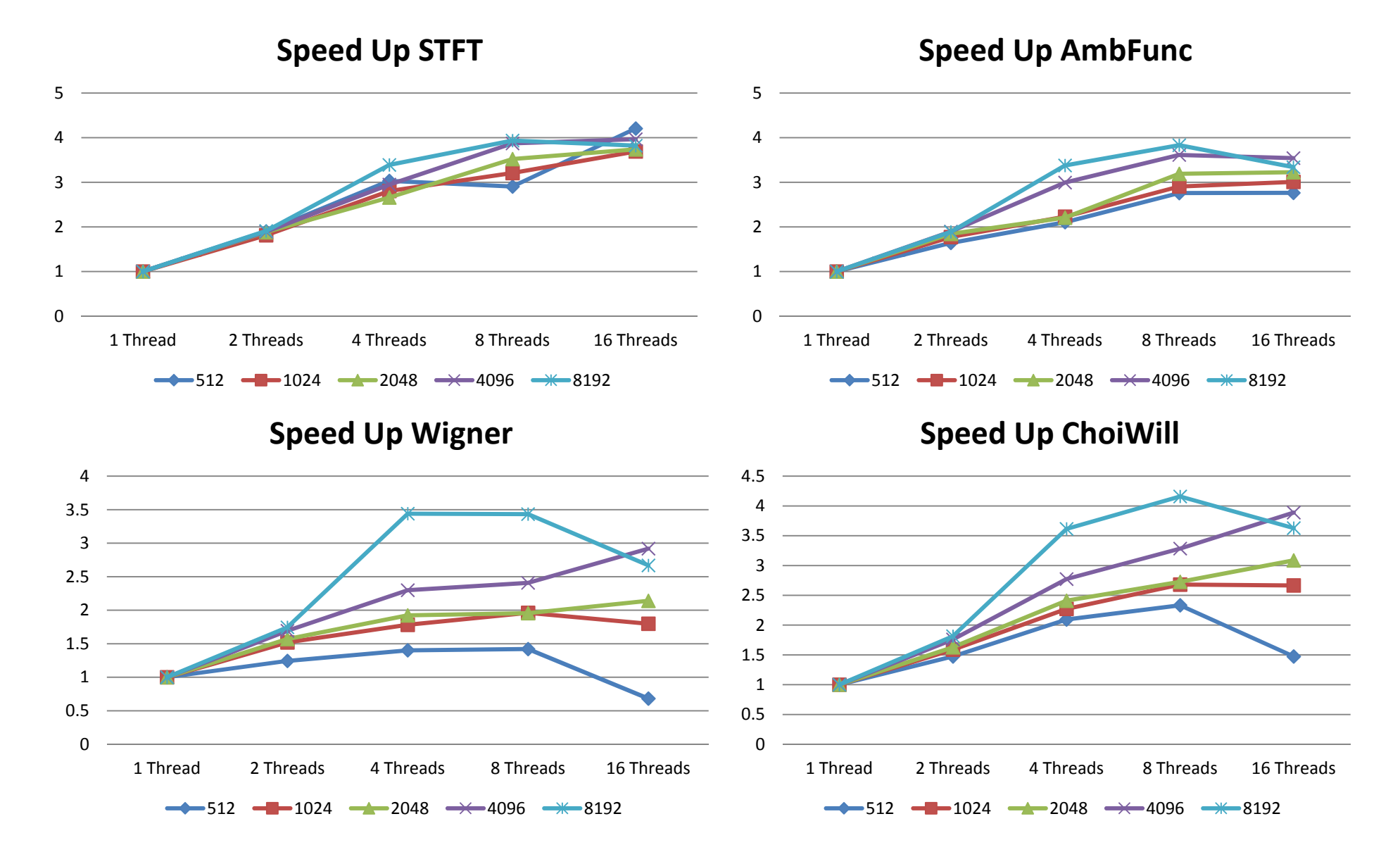

# **Conclusions**

- A MIMO Modeling framework was presented using <sup>a</sup> software defined radio paradigm into GNUradio.
- Several time‐frequency blocks were designed into GNUradio using the proposed framework.
- A testing workflow was defined using the models and algorithms developed.
- Several works requiring <sup>a</sup> time‐frequency representation can take advantage of the developed framework.

# **Contributions**

- MIMO Channel Modeling
- SIRLAB Web Integration
- SIRLAB Android Integration
- STFT, AmbFunc, Wigner, Choi‐Williams SDR Implementation
- MIMO Channel SDR Implementation
- Applications: Channel Surveillance
- Publications:
	- IEEE LASCAS
	- IBERSENSOR

# **Future work**

- Channel Estimation
- Develop Input Signals With the Framework
- DSP, FPGA Integration
- *NetSig Integration*